A NEW METHOD FOR THE DESIGN OF FIR DIGITAL FILTERS

by

## SCOTT ANTHONY NICHOLS

B.S. Kansas State University, 1986

---------------------------------

A THESIS

submitted in partial fulfillment of the

requirements for the degree

MASTER OF SCIENCE

Department of Electrical and Computer Engineering

KANSAS STATE UNIVERSITY

Manhattan, Kansas

1988

Approved by:

 $t^{-\alpha/2}$ 

Professor

## TABLE OF CONTENTS

 $\bullet$ 

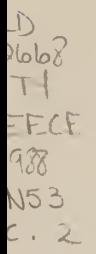

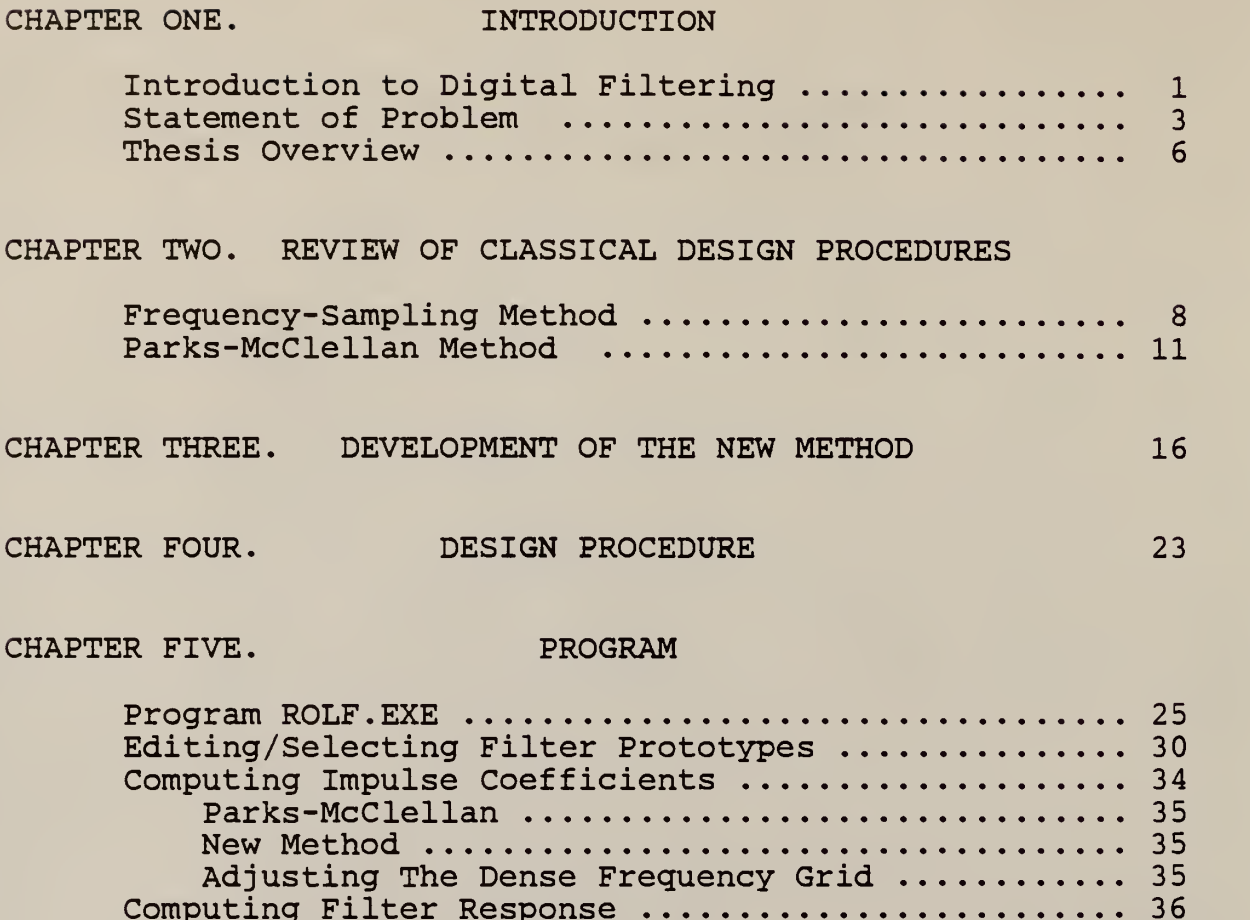

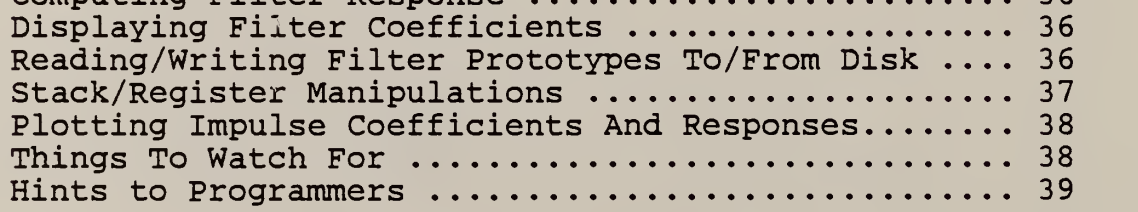

# CHAPTER SIX. EXAMPLES AND RESULTS

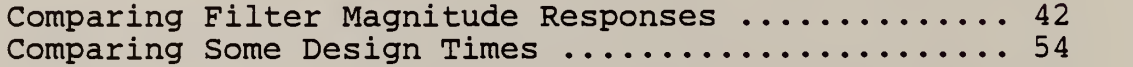

# TABLE OF CONTENTS (CONTINUED)

CHAPTER SEVEN. CONCLUSIONS

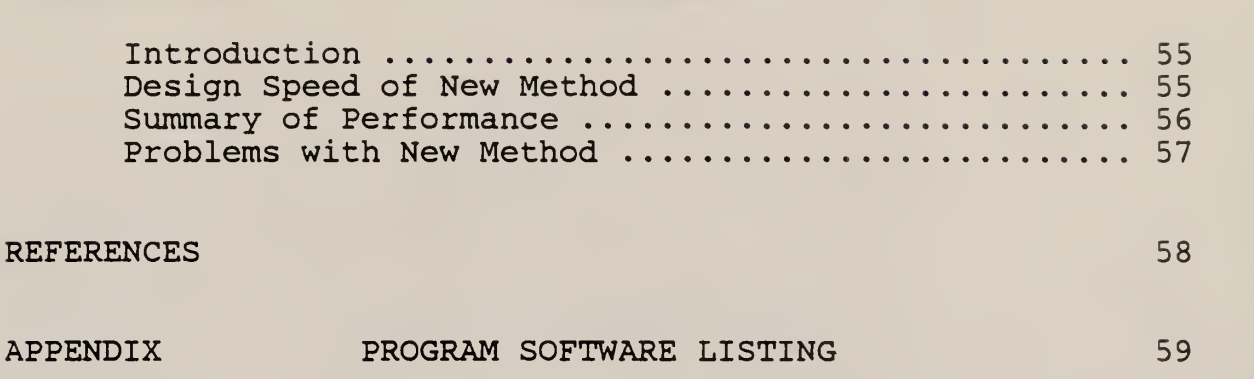

# LIST OF FIGURES

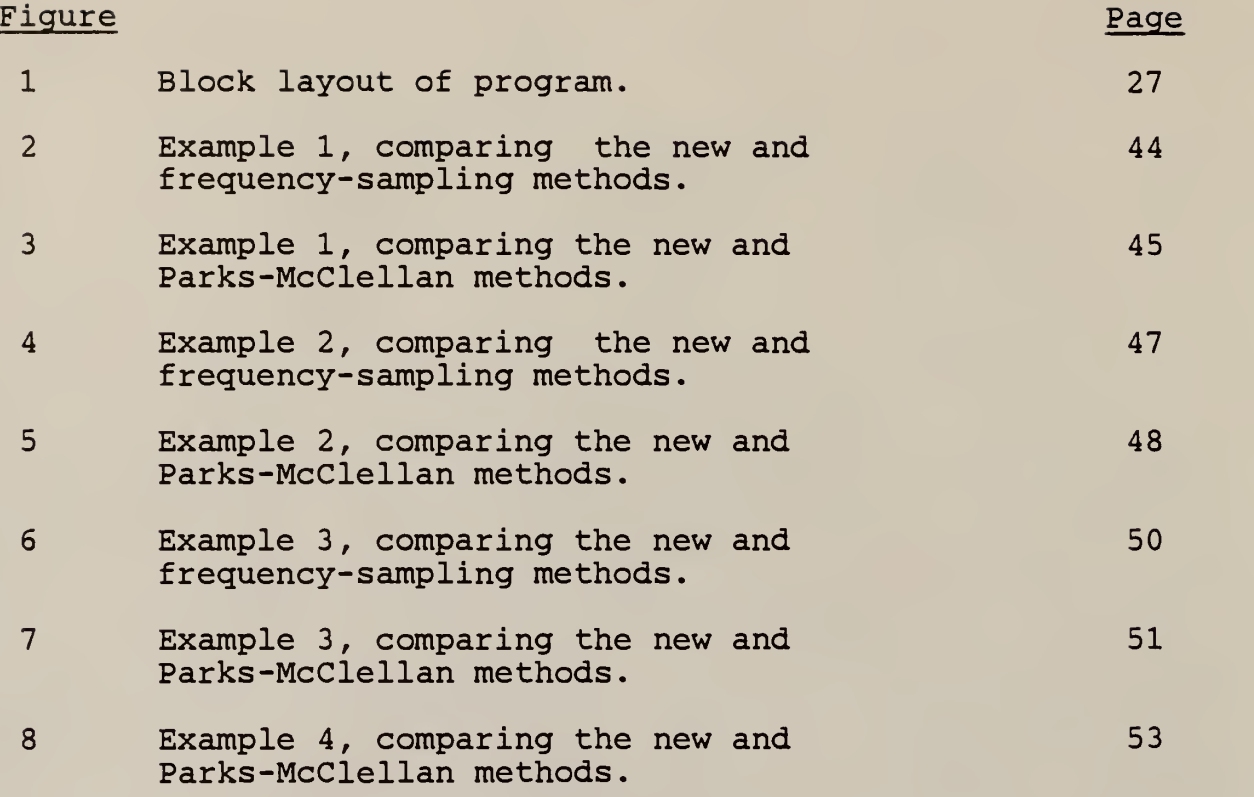

This author would like to express his appreciation for the support provided in the creation of this manuscript by faculty, friends, and family. Dr. Stephen A. Dyer, my major Professor, is largely responsible for the conception of the method developed herein. I am very grateful for his supervision, patience, and motivation.

A special thanks is also in order for my graduate committee members, Dr. Brian K. Harms and Dr. Christopher M. Sorensen who surely must have suffered a little when perusing the preliminary version. They were able to make some key suggestions for revising the final manuscript.

My parents and sweet "Rosy" also merit thanks for cheering me on when my enthusiasm for writing waned to undetectable levels.

 $\mathbf{v}$ 

### CHAPTER ONE

## INTRODUCTION

## Introduction to Digital Filtering

Filtering is a process concerned with separating known signals from one another, modifying a signal's characteristics, and attempting to suppress noise or distortion in a desired signal. Examples of filters include cross-overs in stereo speakers, spark plug noise suppressers in automobiles, and equalizers for musical instruments.

While filtering can be accomplished in the time domain, this paper is wholly concerned with filtering in the frequency domain. This means that the filters herein will be discussed in terms of their frequency component selectivity. For example, a low-pass filter would ideally transmit the lower frequency components of a signal unaltered (pass-band) while suppressing the higher frequency components (stopband) . Furthermore, it is usually desired that the

 $\mathbf{1}$ 

transition region, which are the frequencies between those which are fully transmitted and those which are wholly suppressed, be extremely small. This is known in the literature as a brickwall filter due to the abrupt change in amplification between the stop-band and pass-band frequencies. In practice, this brickwall transition cannot be achieved so one measure of a filters effectiveness is how narrow or abrupt this transition region can be made while maintaining smooth characteristics in the stop-band and pass-band.

While filters were originally constructed from discrete components such as resistors, capacitors, and inductors, the advent of modern digital computers has made the digital filter possible. Digital filters perform the same functions as their analog counterparts, but differ in that the filtering operation is done numerically with the characteristics of the filter determined by certain numerical coefficients known as impulse response coefficients. These coefficients completely characterize the filter. The advantages of digital filters over analog are that the filter characteristics can be made arbitrarily close to design values (increase the precision of the coefficients) and it is very easy to change the filter without obtaining different components (change the

 $\overline{2}$ 

coefficients). Additionally, since the filter is represented numerically, it can be simulated on a computer. This means that the data to be filtered can be recorded and the filtering leisurely performed at a later date.

Digital filters have two representations, these being infinite impulse response (infinite number of impulse response coefficients) and finite impulse response (finite number of impulse response coefficients). This paper is concerned with the finite impulse response (FIR) digital filter.

#### Statement of Problem

Various methods for designing FIR digital filters have appeared in the literature within the last two decades. Among these methods are those which strive for optimality in a Chebyshev sense, i.e., possess equal ripple properties, and other simpler representations which seek to directly obtain the filter coefficients. Some well known methods include the Parks-McClellan method [1,2,3], which optimizes the selection of frequencies at which the filter response is specified, and frequency- sampling which obtains the filter by performing an inverse discrete Fourier transform (IDFT) on the desired frequency response. However, these classical methods have their decided disadvantages. It is not trivial

 $\overline{3}$ 

to implement and compute a filter via an optimal method. This can discourage the use of these methods in a personal computer oriented environment. On the other hand, one-pass frequency- sampling strategies [4] can be implemented and computed rather quickly but lack specific control over the transition-band frequencies. In addition to that, their response characteristics are often unsuitable at the edges of the transition bands, which tends to prohibit their use in critical filtering applications.

The need exists for a one-pass suboptimal design procedure which will generate a filter quickly, allow exact specification of transition band frequencies, and also attempt to distribute the Chebyshev error at the band-edges throughout more of the filter's spectrum. It will be shown that the discrete cosine transform (DCT) [5] and Lagrange interpolation [6] can be used in conjunction with one another to satisfy these criteria in many cases. In this new method, the DCT is used specifically to recover the approximating-cosine coefficients from which the filter impulse coefficients are derived from. By performing a simple operation on the data prior to transforming, an N/2 point DCT can be implemented in lieu of an N-point IDFT with the attendant decrease in computation effort.

Lagrange interpolation is used to sample an approximation to

 $\overline{\mathbf{4}}$ 

the filter response at N equally-spaced frequencies. Since the transition band frequencies can be a subset of the guessed extremals, this effectively pins the filter response at the band edges. The other advantage in using Lagrange interpolation is the inherent way in which it assumes band ripple (albeit not equal ripple). This often has a net effect of reducing Chebyshev error close to the transition regions, which the one-pass frequency sampling method tends to accentuate. This is the central theme of the Parks-McClellan approach, which attempts to force the pass and stop-band ripple to increase to an outer limit, thereby distributing the error equally over the entire spectrum of the filter.

The approximation to the FIR filter response can be expressed as a weighted sum of cosine functions. For the case off odd filter length and even symmetry, the form is

$$
x(f) = \sum_{k=0}^{n-1} d(k) \cos(2 \pi k f), \quad 0.0 \le f \le 0.5
$$
 (1)

The use of an interpolation strategy based on the guessed set of extremal frequencies is necessary if the DCT is to be used to recover the cosine coefficients. This is due to a lack of correspondence between the arguments of the DCT basis functions and the approximating weighted sum of cosine functions. In other words, the argument of the DCT does not

evenly span the frequency range of zero to the Nyquist frequency, as does the approximating function. Hence, an exact interpolation of the function based on the guessed set of extremal frequencies is needed. This will be further delineated as the new procedure is developed.

## Thesis Overview

Chapter <sup>2</sup> of this thesis will briefly discuss two well known classical methods for designing FIR digital filters, namely, the one-pass (one iteration of design procedure) frequencysampling method and the Parks-McClellan method. These methods were chosen due to the differences of their methodology and the availability of literature explaining their implementations. Chapter <sup>3</sup> covers the development of the new method. This includes a discussion of the problems to be overcome in utilizing the DCT for this purpose and also a step-by-step solution of the problem. Chapter 4 describes a design procedure delineating the steps in applying this method in practice. A major part of this thesis is concerned with the software written to design and test the filters. This is entirely covered in Chapter 5. Some mechanical details of the program are presented as well as a detailed example of how to edit and design a filter using the program. Finally, this chapter mentions some

quirks that a user should be aware of and some programming hints, should one decide to modify the software. Chapter <sup>6</sup> compares both magnitude responses and design times among the three methods while Chapter 7 summarizes the viability of the new method as a general procedure for designing FIR digital filters.

### CHAPTER TWO

## REVIEW OF CLASSICAL DESIGN PROCEDURES

#### Frequency-Sampling Method

A frequency- sampling method for obtaining the filter coefficients is easy to implement and can be computed quickly, but higher-order filters tend to have large deviations at the band-edges. Since band-ripple is not equal throughout the spectrum, it follows that the filter exceeds the design requirements in some cases but does not attain it in others. The frequency- sampling method is based on sampling one period of the desired filter's frequency response. To illustrate, let  $h(m)$ ,  $0 < m < N-1$ , be the desired FIR coefficients and  $H(n)$ ,  $0 < n < N-1$ , be the DFT coefficients of this sequence. Since any N-point data sequence is completely specified by its N DFT coefficients, the h(n) can be completely recovered from an IDFT of the filter's sampled response. The IDFT of an N-point sequence is defined as

$$
h(m) = 1/N \sum_{n=0}^{N-1} H(n) e^{-j2\pi nm/N}
$$
  
0  $\leq n \leq N-1$  (2)

with the H(n) generally being complex. The transfer function of an FIR filter is represented as

$$
H(z) = \sum_{m=0}^{N-1} h(m) z^{-m}
$$
  
0 \le m \le N-1 (3)

Substitution of Eqn. (2) into Eqn. (3) yields, after some effort,

$$
H(z) = 1/N \sum_{n=0}^{N-1} H(n) \frac{(1 - z^{-N})}{(1 - w^{-N}z^{-1})}
$$
 (4)

The frequency response can be obtained by the substitution,  $\mathbf{r}_{\alpha}$  m z = e<sup>Jω1</sup>. After simplification, this leads to

$$
H(\omega')
$$
 =  $e^{-j(N-1)\omega T/2}\sum_{n=0}^{N-1}H(n)e^{-j(N-1)n\pi/N}$ 

$$
\frac{\sin[N(\omega T - 2 \pi n/N)/2]}{N \sin[(\omega T - 2 \pi n/N)/2]}
$$
 (5)

where  $2 \pi n/NT$  is the  $n^{\text{th}}$  DFT frequency component. This method exactly pins the response at the specified frequency locations but the response between these points is left to the interpolating function,  $sin(N x)/sin(x)$  where

 $x = (\omega T - 2 \pi n/N)/2.$ 

This interpolation can become quite ill-behaved when extremely narrow transition widths are specified. Two additional considerations in the design of FIR filters are: insuring that the impulse coefficients are real and insuring that the filter has linear phase. Real coefficients are obtained by constraining the H(n) such that

$$
\dot{H}(n) = H(N - n) \tag{6}
$$

with  $1 < n < N/2 -1$ , for N even and  $1 < n < (N - 1)/2$ , for N odd. It is desirable to have real coefficients due to the simplicity of the arithmetic operations and hardware requirements as apposed to performing all operations with complex coefficients. This would unnecessarily slow the filtering process while increasing the requirements for storage registers, etc..

The linear-phase property is of sufficient importance that it too warrants further discussion. Since Fourier analysis indicates that the vast majority of signals encountered in engineering problems can be represented by a weighted sum of sine and cosine basis functions, then it is natural to ask what effect the system has on the phase of each sinusoidal component and if they are all influenced by the system to

the same degree. It turns out that in many instances, this is important and it is very desirable to have the property of linear-phase. This means that the time delay of each frequency component is the same and therefore, each component will propagate through the system in the same amount of time. In other words, no distortion due to unequal phase delays will be introduced into the signal. The linear-phase property will achieved by noting that the  $H(n) = H e^{J\phi}$  where the H are real constants. In view of this property, the argument  $\phi$  is chosen to be  $-(N-1)n\pi/N$ ,  $0 \lt n \lt N-1$ ; then the product of the  $H(n)$  with the  $e^{j (N-1) \Pi_T/N}$  in Eqn. (5) will result in a net phase of zero. This results in a linear-phase property or, in other words, the time delay function will be  $(N - 1)/2$ ,  $0 < \omega T < \pi$ .

### Parks-McClellan Method

The Parks-McClellan scheme yields the "best" filters that can be obtained in terms of minimizing the overall pass-band and stop-band error. This is achieved when the Chebyshev ripple is equal throughout the frequency spectrum of the filter. However, a general multi-band solution is relatively complicated to implement and the computing effort can be significant for high-order filters. Following is a sketch of the development for FIR linear-phase filters having an odd number of impulse coefficients and even

symmetry. The extension to even-length filters or odd symmetries is straight forward and the interested reader can refer to [2] for this development. If h(i) is a casual sequence on the interval  $0 < i < N-1$  then the Z transform of h(i) is defined as

$$
H(z) = \sum_{i=0}^{N-1} h(i) z^{-i}
$$
 (7)

The Fourier transform of this seguence is

$$
H(\omega') = \sum_{i=0}^{N-1} h(i) e^{-i\omega n}
$$
 (8)

with  $\omega'$  defined hereafter as  $\omega' = e^{j\omega}$  for convenience. An odd-length, even-symmetry, linear-phase filter can be described as follows

$$
H(\omega') = G(\omega') e^{j(N-1)/2}
$$
 (9)

where

$$
G(\omega') = \sum_{i=0}^{n-1} d(i) \cos(\omega i) \qquad (10)
$$

and  $n = (N-1)/2 + 1$ ,  $d(0) = h(n-1)$  and  $d(i) = 2h(n-i-1)$  for  $i=0,1,\ldots,n-1$ . The formulation of the problem is to find the  $d(i)$  such that the function  $G(\omega')$  is the mini-max approximation to the desired function  $D(w^+)$ . In pursuit of this goal, we define an error function

$$
E(\omega') = W(\omega') [D(\omega') - G(\omega')]
$$
 (11)  
= (-1) x  $\rho$ 

with W( $_{\omega}$ ') defined as a ratio of the Chebyshev error  $\;$  in any  $\;$ band compared to the normalized ripple of an arbitrarily chosen band. At least one or more bands of the filter must have an error-weighting function W( $_{\omega}$ ') of unity to give meaningful deviation ratios.

Egn. (11) now defines a problem in Chebyshev approximation whereby the d(i) are found such that the error function  $E([a])$  is minimized over the (possibly disjoint) intervals of interest. A well-known theorem which is key in the solution of Chebyshev approximation over disjoint intervals is the Alternation Theorem [2]. If some function  $X(\omega')$  is a linear combination of r cosine functions, then a necessary and sufficient condition for  $X(\omega')$  to be the best unique weighted Chebyshev approximation to D( $_{\omega}$ ') over subsets of [0, $_{\pi}$  ] is that E( $_{\omega}$ ') contains at least r+1 extremal frequencies,  $\omega'(i)$ , i=0,1,...,r. In other words,

$$
E[ω'(i)] = - E[ω'(i+1)] for i=0,1,...,n [2].
$$

The solution of the nonlinear system of equations defined by Eqn. (11) can be obtained from a variety of methods, the most efficient being the Remez exchange [1,2,3] which is the method chosen by Parks and McClellan. The gist of this procedure is as follows.

- 1) Choose n+1 frequencies. These are estimates of the extremals of the approximation to the desired function and usually are equally spaced.
- 2) Calculate an estimate of  $\rho$ .
- 3) Use Lagrange interpolation over n points to obtain an approximation to the desired function  $D(w')$  where n is defined as  $n = (N-1)/2 + 1$ .
- 4) Compute the error function defined in Eqn. (11).
- 5) Search this error function for the n+1 (or more) frequencies at which the error function exceeds the calculated value for the deviation.
- 4) If more than n+1 extremals exist, discard those which exhibit the least amount of deviation or those which do not satisfy the Alternation Theorem. With respect to the endpoints of the error function, if N+2 extremals exist, then retain the extremals yielding the largest absolute value of deviation.
- 5) If no extremals changed in location from the previous iteration, then the approximation problem is finished; otherwise, repeat the process starting at step 2,

utilizing the new set of extremals.

- 6) Obtain the d(i) in Eqn. (10) via an IDFT.
- 7) Obtain the impulse coefficients in Eqn. (8) from the following relations (exemplified for odd length, symmetrical filters).

 $d(0) = h(n-1)$ ,  $d(i) = 2h(n-i-1)$  for  $i=0,1,...,n-1$ .

#### CHAPTER THREE

### DEVELOPMENT OF THE NEW METHOD

A new method will now be presented which overcomes some of the disadvantages of the classical methods. The goal at hand is that of obtaining a (suboptimal) FIR filter whose frequency response will be approximated by a series of the form in Eqn. (12). The coefficients d(k) are to be found.

$$
x(f) = \sum_{k=0}^{n-1} d(k) \cos(2\pi k f),
$$
  
0 \le f \le 0.5 (12)

It is observed that the DCT is one of a class of discrete, weighted Chebyshev polynomials which possesses an inverse transform with a form similar to that in Eqn. (12). The DCT is given by

L(k) = 
$$
\sqrt{27n}
$$
  $\sum_{m=0}^{n-1}$  x(m) cos([2m+1]k $\pi$ /2n)  
k=1,...,n-1 (13)

$$
L(0) = \sqrt{1/n} \sum_{m=0}^{n-1} x(m)
$$

the inverse DCT (IDCT) is

$$
x(m) = L(0)/\sqrt{n} + \sqrt{2/n} \sum_{k=1}^{n-1} L(k) \cos([2m+1]k\pi/2n)
$$
  

$$
m=0,1,\ldots,n-1
$$
 (14)

We note that Eqns. (12) and (14) differ by the starting index, an additional sum term of  $L(0)$  /  $\sqrt{n}$ , and a multiplication factor of  $\sqrt{2}/n$ . A modification of the original data sequence  $x(m)$ ,  $m = 0, 1, ..., n-1$ , is needed to alleviate these differences. The DCT of the transformed  $x(m)$  will then yield the  $d(k)$  in (12) exactly.

We first deal with the difference in indexing between (12) and (14) by rewriting (14) as

$$
x(m) = \sqrt{2/n} \sum_{k=0}^{n-1} L(k) \cos([2m+1]k\pi/2n) - L(0)(\sqrt{2} - 1) / \sqrt{n}
$$
  

$$
m=0,1,\ldots,n-1
$$
 (15)

We next eliminate the factors of  $\sqrt{2}/n$  and  $L(0)(\sqrt{2} - 1)/\sqrt{n}$ . To accomplish this, assume a new data sequence

$$
x'(m) = a(m)[x(m) + y(m)],
$$
  
m=0,1,...,n-1

then

$$
L(0) = \sqrt{1/n} \sum_{m=0}^{n-1} a(m) [x(m) + y(m)]
$$

and

$$
L(k) = \sum_{m=0}^{n-1} a(m) [x(m) + y(m)] \cos([2m+1]k\pi/2n),
$$
  

$$
k=1,2,...,n-1
$$
 (16)

It also follows that the inverse transform can be written as

$$
a(m)[x(m) + y(m)] = \sum_{m=0}^{N-1} L(k) \cos([2m+1]k\pi/2n)
$$
  
- L(0) ( $\sqrt{2}$  - 1) /  $\sqrt{n}$   
m=0,1,...,n-1 (17)

Letting  $a(m) = \sqrt{2/n}$ , we can rewrite (17) as

$$
x(m) = \sum_{k=0}^{n-1} L(k) \cos([2m+1]k\pi/2n) - y(m) - L(0)(\sqrt{2} - 1)/\sqrt{2}
$$
  
m=0,1,...,n-1 (18)

If we force  $y(m) + L(0)$  ( $\sqrt{2} - 1$ ) / $\sqrt{2} = 0$  for  $m=0,1,...,n-1$ , then we have accomplished our goal. To attain this, we note that the original definition for the L(0)-term in the DCT is

$$
L(0) = \sqrt{1/n} \sum_{i=0}^{n-1} a(m) [x(m) + y(m)].
$$

Hence,

$$
L(0) = \sqrt{1/n} \sum_{i=0}^{n-1} \sqrt{2/n} x(m) + \sqrt{1/n} \sum_{i=0}^{n-1} \sqrt{2/n} y(m)
$$

Substituting for L(0) now yields

$$
y(m) + [\sqrt{1/n} \sum_{i=0}^{n-1} \sqrt{2/n} x(i) + \sqrt{1/n} \sum_{i=0}^{n-1} \sqrt{2/n} y(i)] (\sqrt{2} - 1)/\sqrt{2} = 0
$$
  
m=0,1,...,n-1 (19)

After simplifying, we get

$$
y(m) + (\sqrt{2} - 1)/n \sum_{i=0}^{n-1} y(i) + (\sqrt{2} - 1)/n \sum_{i=0}^{n-1} x(i) = 0
$$
  
m=0,1,...,n-1 (20)

From this equation, it is clear that  $y(m) = y$  is a constant for all  $m=0,1,\ldots,n-1$ . Eqn. (20) then can be solved for  $y$ in terms of the x(i) as follows.

$$
(\sqrt{2} - 1)/n
$$
 $\sum_{i=0}^{n-1} y(i) = ny(\sqrt{2} - 1)/n$   
=  $(\sqrt{2} - 1)y$ 

Hence,

$$
y + (\sqrt{2} - 1)y + (\sqrt{2} - 1)/n \sum_{i=0}^{n-1} x(i) = 0
$$

Finally, we arrive at a closed-form expression for y in terms of the x(i) as

$$
y = (1 - \sqrt{2}) / (n \sqrt{2}) \sum_{i=0}^{n-1} x(i)
$$
 (21)

This yields the modification for the original data sequence of  $x(m)$ ,  $m=0,1,...,n-1$  as

$$
x'(m) = \sqrt{2}/n [x(m) + y] \qquad m=0,1,\ldots,n-1 \qquad (22)
$$

where y is given in Eqn. (21). Performing a DCT on this new data sequence will yield the d's in Eqn. (12).

In the frequency-sampling method, the N impulse coefficients are obtained by performing an N-point IDFT of the desired frequency response. This does not permit the transition regions to be specified exactly since the transitions can be specified only at discrete frequency intervals. Additionally, some procedure must be employed to guess at the response in the transition region. The frequencysampling example herein employs a simple linear interpolation scheme.

As an alternative using the DCT, consider, for example, an even-symmetry filter with an odd number N of impulse coefficients. In this situation, the number n of approximating cosines is  $n = (N - 1)/2 + 1$ , where

$$
x(f) = \sum_{k=0}^{n-1} d(k) \cos(2\pi k f),
$$
  
0 \le f \le 0.5 (1, 23)

Comparing this with

$$
x(m) = \sum_{k=0}^{n-1} L(k) \cos([2m+1]k\pi/2n)
$$
  

$$
m=0,1,\ldots,n-1
$$
 (24)

we notice that the arguments of the cosines have the

correspondence

$$
2\pi k f \longleftrightarrow (2m+1) 2k\pi/4n \qquad (25)
$$

Hence, the frequency components of the DCT are

$$
f = (2m + 1)/4n
$$
  

$$
m=0,1,...,n-1
$$
 (26)

The L(k) are obtained, using the DCT, as

$$
L(k) = \sqrt{2/n} \sum_{m=0}^{n-1} x^{m} (m) \cos([2m+1]k\pi/2n)
$$
  

$$
m=0,1,\ldots,n-1
$$

The final problem is to obtain values for x <sup>1</sup> (m) at the frequencies  $f = (2m + 1)/4n$  for  $m=0,1,...,n-1$ . This can be done via the Lagrange interpolation formula.

$$
x'(f) = \frac{\sum_{k=0}^{n-1} a_k c_k / (x_f - x_k)}{\sum_{k=0}^{n-1} a_k / (x_f - x_k)}
$$
(27)

where  $x = cos(2\pi f)$ , and  $x_k = cos(2\pi f_k)$ . We note that the f's are the frequencies derived from Eqn. (26), and the  $f^{\phantom{\dagger}}_k$ 's are the original estimates of the n+1 extremals used to generate the deviation

$$
\rho = \frac{\sum_{i=0}^{n+1} a_i D(f_i)}{\sum_{i=0}^{n+1} \frac{a_i (-1)^i}{W(f_i)}}
$$
(28)

where D(f) is the desired response, W(f) is the weighting function, and the  $a_i$ 's are given by

$$
a_{i} = (-1)^{i} \int_{j=0}^{n+1} 1/(x_{j} - x_{i})
$$
 (29)

We notice that, in this procedure, the edges of the transition band may be specified exactly, the weighting function can be arbitrary, and any of the four cases of filters (symmetric/antisymmetric; even/odd) may be obtained.

### CHAPTER FOUR

### DESIGN PROCEDURE

The following describes a design procedure for obtaining FIR digital filters via the new method.

1) Compute n+1 equally- spaced frequency values contained in the intervals

f  $\epsilon$  [0.0, $f_1$ ]  $\cup$  [f<sub>2</sub>,f<sub>3</sub>]  $\cdots$   $\cup$  [f<sub>j</sub>,0.5] where  $f_i$  represents the beginning transition frequency of the last filter band. These are the frequencies used in the equation  $x_k = cos(2\pi f_k)$ .

- 2) Obtain n equally- spaced frequencies by indexing through Eqn. (26). These are the frequencies used in equation  $x = cos(2\pi f)$ .
- 3) Sample an approximation of the filter's magnitude response at these frequencies via Lagrange interpolation, Eqn (27).
- 4) Compute the constant

$$
y = (1 - \sqrt{2}) / (n \sqrt{2}) \sum_{i=0}^{n-1} x(i)
$$

5) Compute the modified frequency response

$$
x'(m) = \sqrt{2/a} [x(m) + y],
$$
  
\n
$$
m = 0, 1, ..., n-1
$$

- 6) Perform an N/2-point DCT on the new sequence to obtain the coefficients to the approximating cosines.
- 7) Obtain the filter impulse coefficients from these cosine coefficients by the following relation.

 $h(n-1) = d(0)$ ,  $2h(n-i-1) = d(i)$  for  $i=0,1,\ldots,n-1$ .

#### CHAPTER FIVE

#### PROGRAM

#### Program ROLF. EXE

A program was developed in order to expedite the process of developing and simulating the filters and also for the purpose of comparing relative performance between design procedures. Care has been taken to modularize the design while keeping an appropriate level of visibility between modules in anticipation of the needs of future users. The overall architecture of the program is functionally equivalent to an a Hewlett-Packard reverse-Polish-notation calculator with the scalar stack registers being replaced by structures of complex vectors and a variety of extensions being added. The extensions include filtering and general signal processing. While the program provides the shell for many different functions, only the filtering, stack manipulations, and plotting routines will be described in detail since they are germane to the results of the research

completed herein. A flowchart of the program is provided in Figure 1, which illustrates the constituent modules relating to the FIR filter design section.

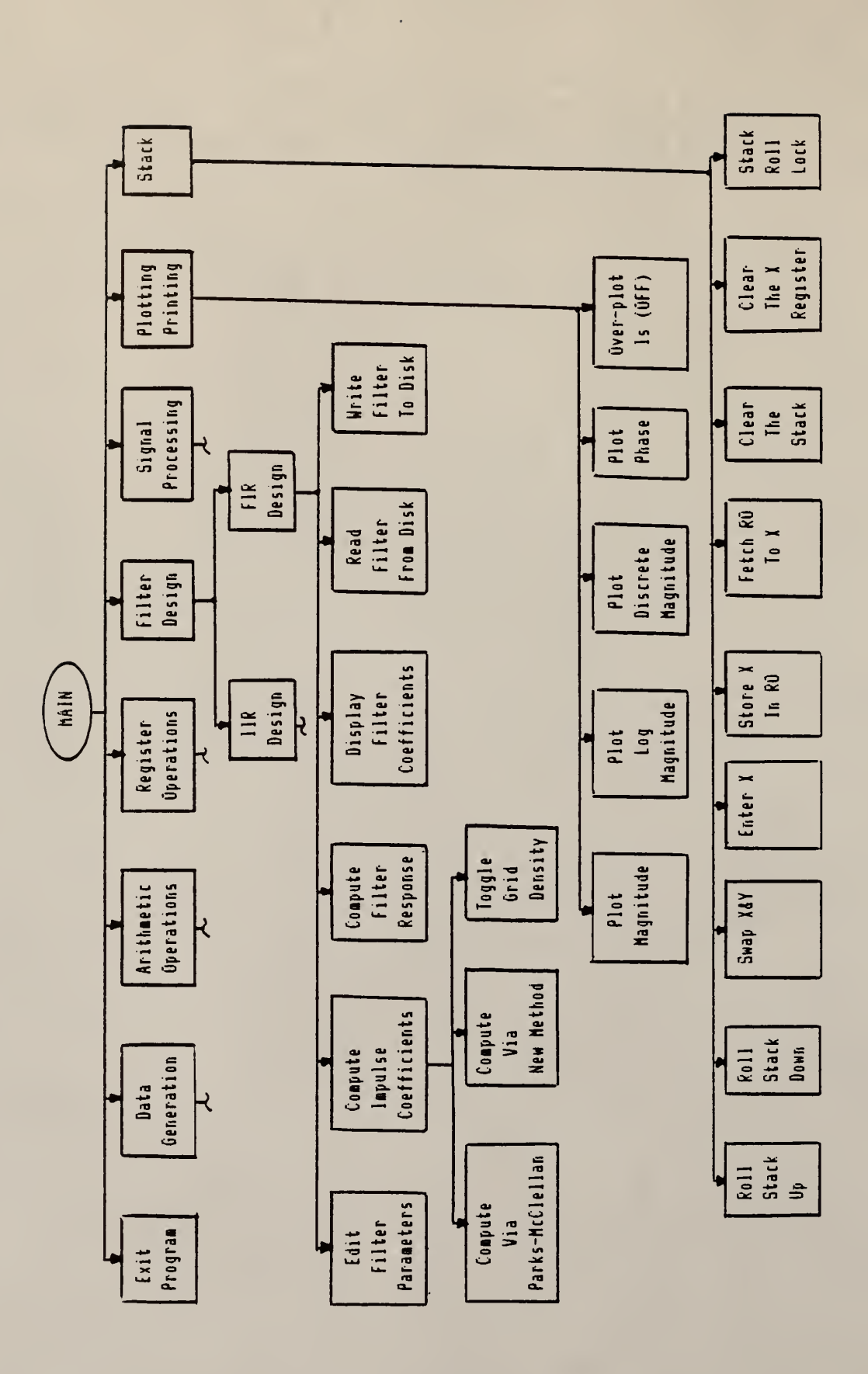

ł,

Block layout of program. Block layout 2<br>3<br>3 il i

Upon entry into the program the primary menu is displayed to the user.

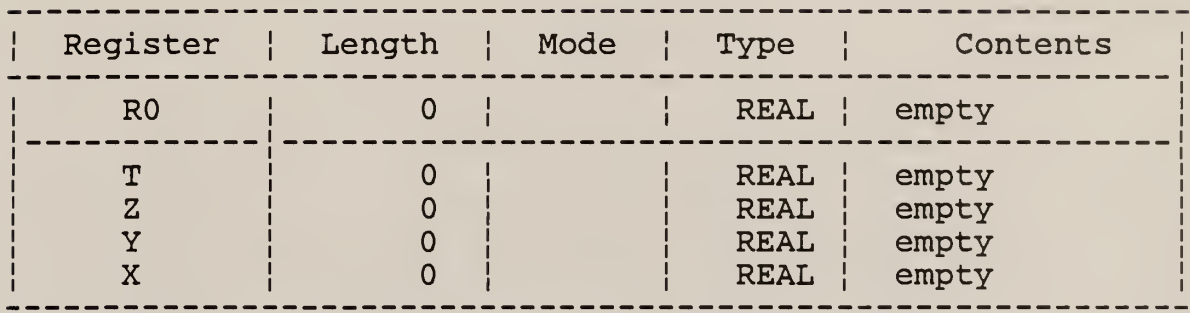

- $1:$ Data generation
- $2:$ Arithmetic operations
- $3:$ Register operations
- Filter design  $4:$
- Signal processing  $5:$
- $6:$ Register input/output
- Load second copy of C0MMAND.COM  $7:$ <RETURN> Stack

>>

The stack-register monitor (where applicable) is for the convenience of the user in tracking the contents and attributes of the various registers. These registers are the structures containing the complex arrays in which are stored the filter coefficients, filter response, and all general data. Each register contains the information displayed in the primary menu, i.e., the complex vector, register length, mode (polar or rectangular), type (real or complex) , and a message indicating the last action or

contents of that register. The filter section of the program is invoked by choosing menu selection (4). The following menu is then displayed:

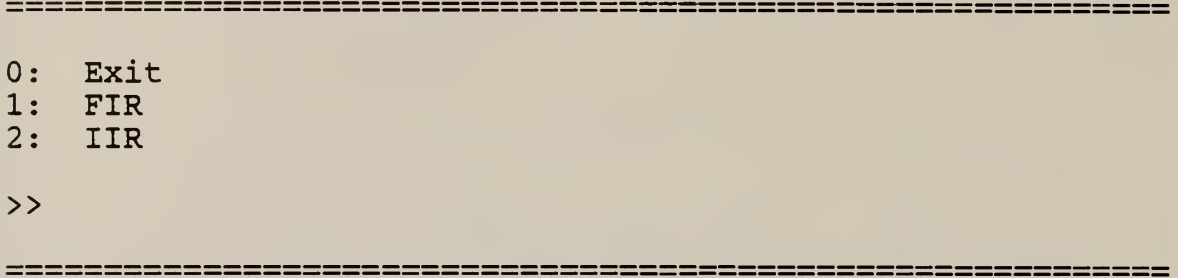

Selecting Option (1) takes us to the finite-impulse response digital filter design section, with which this paper is concerned. Upon selection of menu option (1), the following display is presented:

```
0:Exit
   Edit filter parameters
1:Compute impulse coefficients
2:Compute filter response
3:Display filter coefficients
4:Read filter from disk
5:Write filter to disk
6:< RETURN> Stack
```
>>

It should be noted at this time that the parameters which describe the filter to be designed are not resident in the stack registers but rather are placed in a special FIR filter structure. This means that reading a filter from the disk or editing a filter in memory will not affect the stack. The different menu options will now be reviewed.

## Editing/Selecting Filter Prototypes

This allows the parameters constraining the design characteristics of the FIR filter to be changed by the user. In particular, the response type, symmetry, length of impulse response, band value, and band weighting must be specified. Following is an example run through this editing procedure. The user is first presented with the following prompt

#### 

1: Brickwall 2: General

>>

Choosing a brickwall response is appropriate for multi-

banded filters such as low-pass or band-pass. The general response type will obtain a Chebyshev approximation to a real data sequence in the X register such as 1/f, etc.. The other utilities of the program can eventually be used to create such a response. The next choice to be made is:

1: Symmetrical

2: Asymmetrical

>>

which describe the symmetry of the impulse coefficients of the resultant filter. Following this menu is a request for the number of impulse coefficients:

Filter Length

>>

and the number of distinct bands of the filter
### Number of distinct bands

>>

In specifying the number of bands, for example, a general response type would possess one distinct band, a low-pass filter would possess two distinct bands, a band-pass three, and so on.

The following two menus will appear only if the user specifies a brick-wall filter type. In this case, the user is requested to specify the magnitude and band weight for each distinct band:

#### 

Enter magnitude for band[i] > Enter band weighting for band[i] <sup>&</sup>gt;

The magnitude will normally be 1.0 for pass bands and 0.0 for stop bands, although filters with arbitrary characteristics can be produced by specifying, say 0.8 for

one of the pass bands. The band weighting is a ratio of the maximum allowable error in the band under question to that of another band with an error weighting of unity. At least one band of the filter must have a weighting of 1.0 for the ratios to yield meaningful results. For example, if one wanted the stop-band ripple of a low-pass filter to be twice that of the pass-band ripple, then a weighting of 2.0 could be assigned to the stop-band ripple and 1.0 to the pass-band ripple. The final parameters to be specified are the transition frequencies (still for brick-wall only). Also note the difference in menus for the first, last, and middle bands of the filter. This is due to the fact that the first transition frequency is always zero while the last corresponds to the Nyquist frequency. Hence, the user is not requested to input their values. For the first distinct band:

Enter upper transition for band [i] <sup>&</sup>gt;

For any middle bands that may exist:

Enter lower transition for band [i] <sup>&</sup>gt; Enter upper transition for band [i] <sup>&</sup>gt;

For the last distinct band:

Enter lower transition for band [i] <sup>&</sup>gt;

The values to be specified here are a ratio of the desired frequency divided by the sampling frequency, i.e., f/fs.

## Computing Impulse Coefficients

This menu selection displays the following sub-menu selection:

 $0:$ Exit Compute via Parks-McClellan  $1:$  $2:$ Compute via New Method  $3:$ Toggle frequency grid density: (16)

<RETURN> Stack

>>

This is the section where the actual filter coefficients are computed. They are returned in the X register with the type attribute set to REAL and the mode undefined. Note that in order to compute the coefficients, a filter must have previously been edited or read from the disk, or in the case of a generalized filter response, the desired prototype must be present in the X register.

### Parks-McClellan:

Computes the filter coefficients by invoking the Remez Exchange algorithm.

New Method:

Computes the filter coefficients by using Lagrange interpolation and the DCT.

Adjusting The Dense Frequency Grid: This value toggles over the following set of values:

## density  $6 [16, 20, 25, 5]$

These values control the density of the frequency grid [x] over which the error function is evaluated in the Parks-McClellan routine, i.e., frequency grid  $[0, {(N-1)/2 + 1}]$ \* density] . The closeness of the Chebyshev approximation and filter design time of both the new method and Parks-McClellan method is affected by this value. Smaller values significantly reduce design times but yield lower quality

approximations. The default value of (16) provides good overall performance. A value of (5) yields extremely fast design times for large filters while often suffering only slight degradation in filter quality. Large values are sometimes necessary when extremely narrow transition regions are desired. The strategy is to try the filter and if the procedure aborts prematurely, then the grid density can be increased.

### Computing Filter response

Valid filter coefficients must be present in the X register prior to invocation of this routine. Functionally, it zeropads the coefficients out to the next power of two and performs an FFT on the resulting sequence.

## Displaying Filter Coefficients

This allows the impulse coefficients to be printed to the screen. For long filters, the user may abort the display prior to completion with no ill effects. Note that the X register needs to contain the impulse coefficients and not the filter response or some other extraneous data.

## Reading/Writing Filter Prototypes To Disk

This allows a previously edited filter to be read into the

FIR filter structure at which point the filter can be edited or the coefficients computed. An edited filter can also be saved to the disk with any user specified name. If the file name previously exists, then the user is prompted for permission to overwrite it.

## Stack/Register Manipulations

This utility allows the stack register contents to be manipulated from nearly anywhere in the program. This eliminates the frustrating and time consuming return from deep within a complex hierarchy to invoke stack control from the main menu. To invoke it (where it is available), just hit <RETURN>. Similarly, <RETURN> will exit the stack functions, returning control back to the previous context. From the menu, it is clear that a variety of utilities exist to save, swap, push, pop, and roll the stack registers. The stack menu appears as follows:

: Exit  $1:$  $2:$  $3:$  $4:$  $5:$  $6:$  $7:$ 8  $9:$ >> Roll stack up Roll stack down Swap X and Y Enter (duplicate) X Store X in RO Fetch RO to X Clear the X register Clear the stack Toggle stack roll lock: (UNLOCKED) <sup>&</sup>lt; RETURN<sup>&</sup>gt; Exit

#### Plotting Impulse Coefficients and Response

This utility is invoked from the main menu (not from the filter design context) and provides graphic display of the impulse coefficients, filter response (magnitude, log magnitude, and discrete), and phase in radians. Additionally, the data can be printed to the screen in numeric format. Although the X register normally provides the data, the "over plot" select can be toggled "ON" to plot both the X and Y registers on the same screen. Obviously, both registers need to represent the same kinds of entities to provide meaningful results.

## Things To Watch For

A couple of factors can cause an abortion of the design

procedures prior to obtainment of a filter. In the worst case, the user is returned to the operating system prompt (gasp) due to a divide-by-zero. Due to the logistics in computing the Remez exchange, preventive logic seemed like a bad idea. Typical causes are as follows:

- \* Specifying too narrow of a transition region such that both cutoff frequencies fall within one increment of the dense grid of cosines.
- \* Specifying too wide of a transition region such that the estimate of the error is extremely small and round-off error begins to dominate in the Lagrange interpolation routine
- \* Specifying the filter order so large that round-off error dominates in the Lagrange interpolation.

Solutions to these problems are simply to adjust the constraints on the filter to a more reasonable level.

## Hints to Programmers

The two main data structures in the program are the stack registers and the FIR filter structure. These will be discussed briefly in turn. The stack registers are defined in stackops.c using the structure template defined in rolf .h.

```
typedef struct
    {<br>int len,
          len, \frac{1}{x} register length \frac{x}{x}<br>mode, \frac{1}{x} RECT or POLAR format \frac{x}{x}mode, \frac{1}{1} /* RECT or POLAR format */<br>type, \frac{1}{1} /* REAL or COMPLEX data types */
                                 /* REAL or COMPLEX data types */<br>/* array index pointing to string */
          \frac{1}{\text{contents}}; /* array index pointing to string
                                 /* description of contents or action */<br>/* actual data storage */
          COMPLEX *reg; /* actual data storage
```

```
} REG x, y, z, t, etc...;
```
These objects are declared as statics to maintain the least amount of visibility while reducing the possibility of definition conflicts. If, for example, one wants to add a utility tc the program, the following template exemplifies what preparation needs to be done to gain access to one of the registers, in this case, taking an FFT of the X register.

```
void my function ()
₹
    REG *my reg; /* define a pointer to any reg */my reg = get reg(X); /* returns a pointer to X reg */
                             /* X,Y,Z,T, and RO are available */my reg->len = 1024;fft(my_reg, my_reg->len, FORWARD_TRANSFORM);
    my\_reg->mode = RECT; /* RECT is defined in smath.h */<br>my reg->type = CMPLX; /* CMPLX defined in smath.h */
                               \frac{1}{x} CMPLX defined in smath.h */
    return;
\mathcal{E}
```
The data object which specifies the FIR filter parameters or specifications uses the following structure templates:

typedef struct { double lw, up; } FREQUENCIES; /\* lower cut-off frequency \*/ /\* upper cut-off frequency \*/ and typedef struct  $\mathbf{c}$ int type, response, /\* brickwall or general \*/ order nobands /\* even or odd symmetry \*/<br>/\* brickwall or general \*/ /\* number of impulse coefficients \*/<br>/\* no of distinct filter bands \*/  $/*$  no of distinct filter bands double band\_value [NOBANDS], /\* magnitude response \*/<br>band weight [NOBANDS]; /\* weighting ratio \*/  $band^- weight [ NOBANDS ]$ ; /\* weighting ratio FREQUENCIES tran freq [ NOBANDS ] ; } FIR SPECS;

There is currently only one storage object with which to store the specifications of a filter. This object has no interaction with the stack registers, i.e., it can be edited with the stack registers being unaffected.

#### CHAPTER SIX

### EXAMPLES AND RESULTS

#### Comparing Filter Magnitude Responses

Four examples are presented so that relative performance, in terms of response characteristics and design times, can be illustrated and compared. The first example has an impulse length of 21 while the other examples were chosen to have 95 impulse-response coefficients. All examples represent filters with even symmetry. In every example, the response of the new method is represented by a solid line while the classical design procedures are represented by a dashed line.

Figures <sup>2</sup> and <sup>3</sup> represent LP filters of 21 impulse coefficients defined over the subintervals f  $\epsilon$  [0,.2] u [.25,.5]. Figure 2 compares the frequency-sampling method with the new method. The new method provides about <sup>6</sup> dB additional attenuation in the stop-band while the frequencysampling method provides a smoother pass-band. Figure 3

compares the new method with the Parks -McClellan method. As is usually the case, the first stop-bard lobe from the new method exceeds that which is obtained from the Parks-McClellan method.

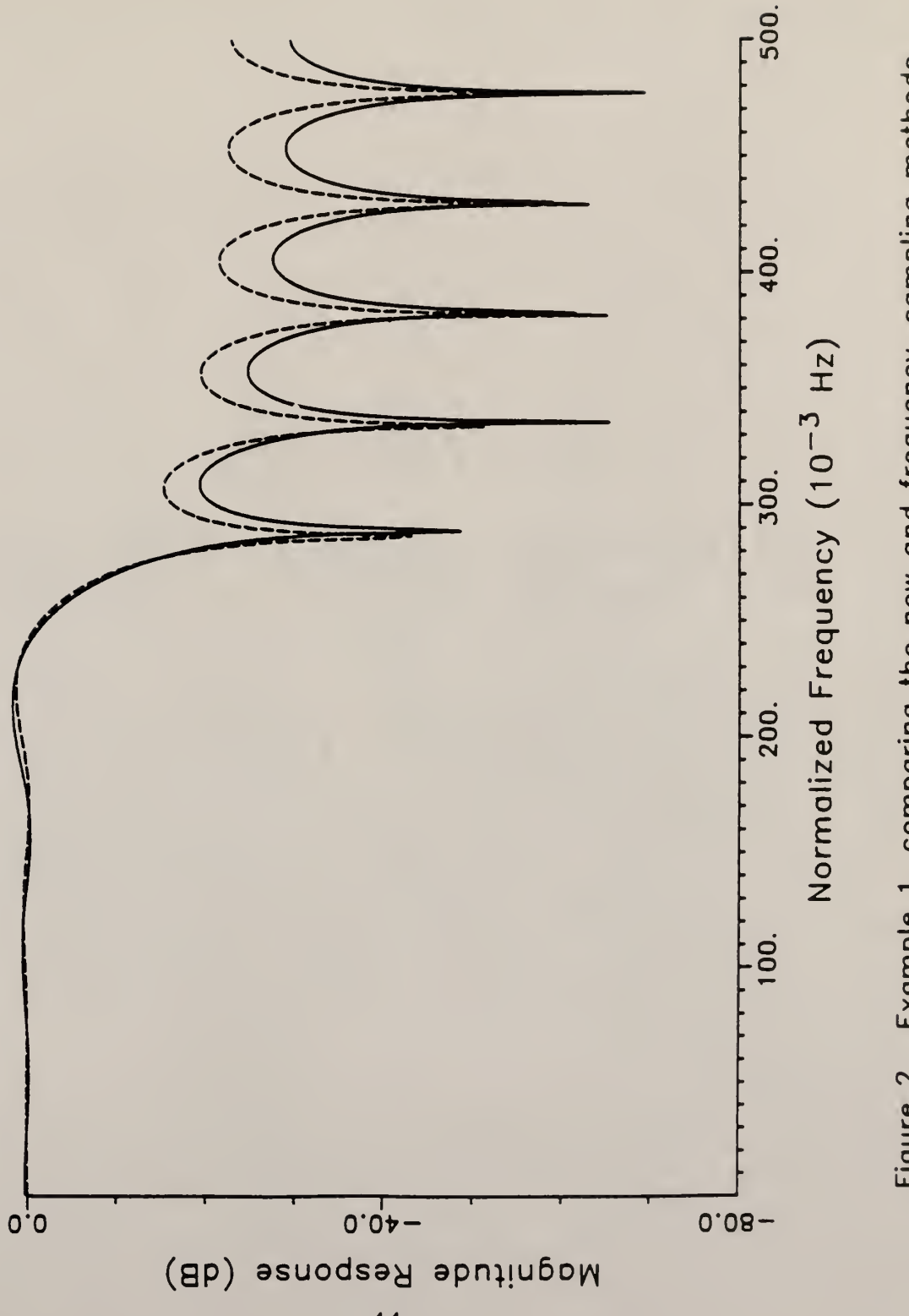

Figure 2. Example 1, comparing the new and frequency-sampling methods.

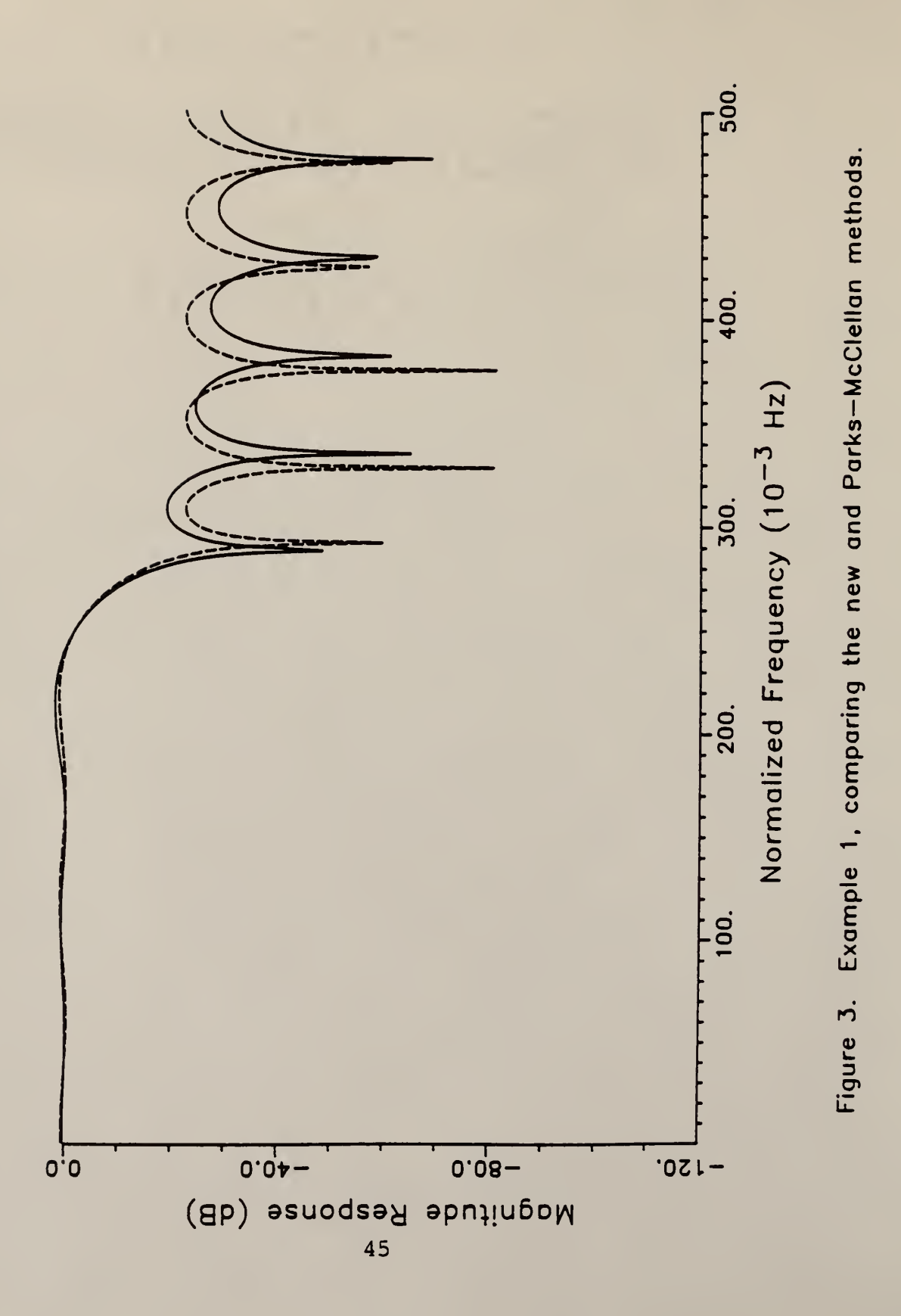

Figures <sup>4</sup> and <sup>5</sup> represent LP filters of impulse length 95 defined over the subintervals  $f \in [0, .2]$  u  $[.22, .5]$ . Since the transition region is narrow, the mid-transition roll-off is very steep and the new methods advantages over the frequency- sampler are not decisive. Again, frequencysampling provides a smoother pass-band roll-off but the new method provides about <sup>5</sup> dB more attenuation in the stopband.

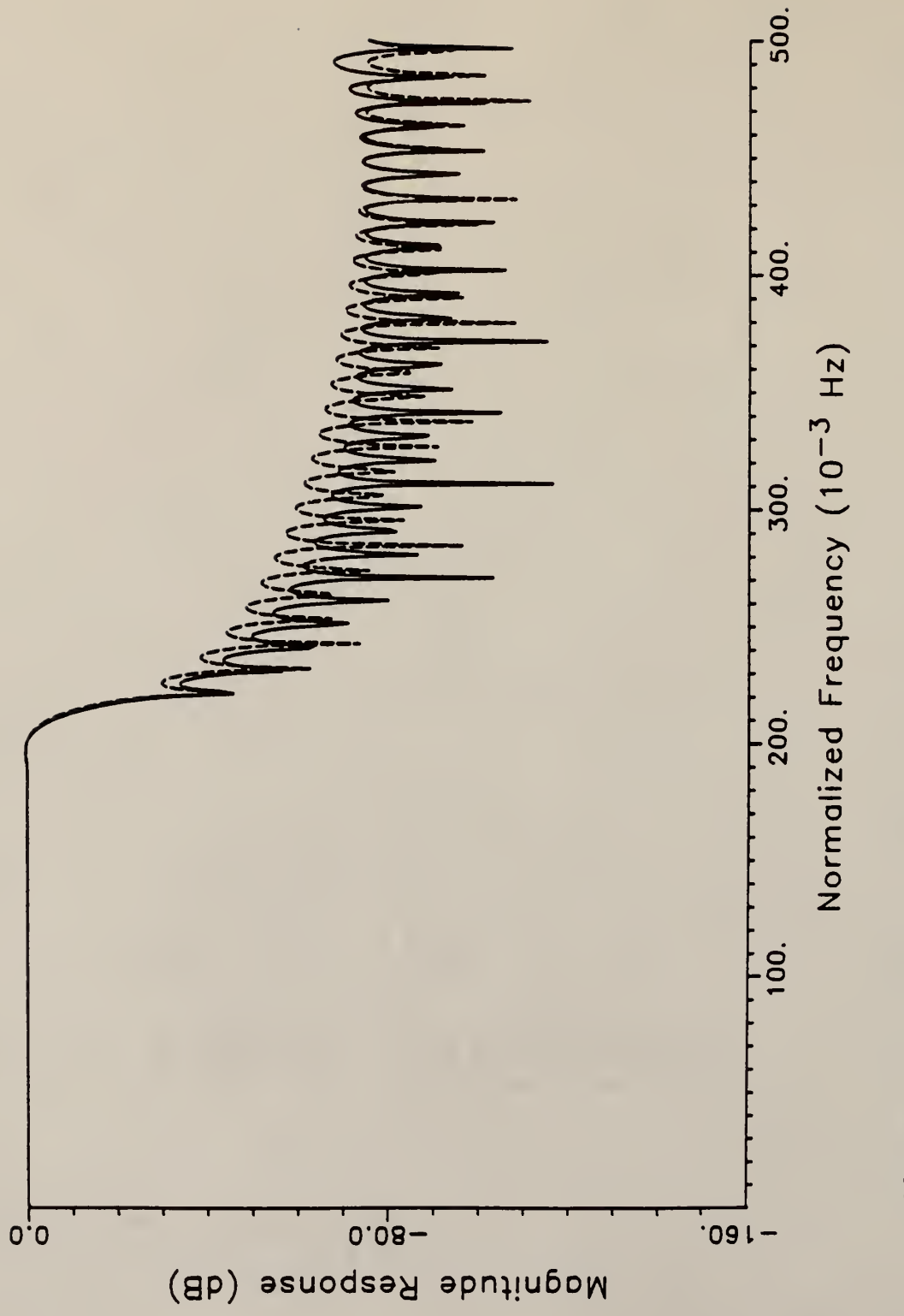

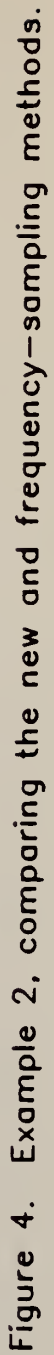

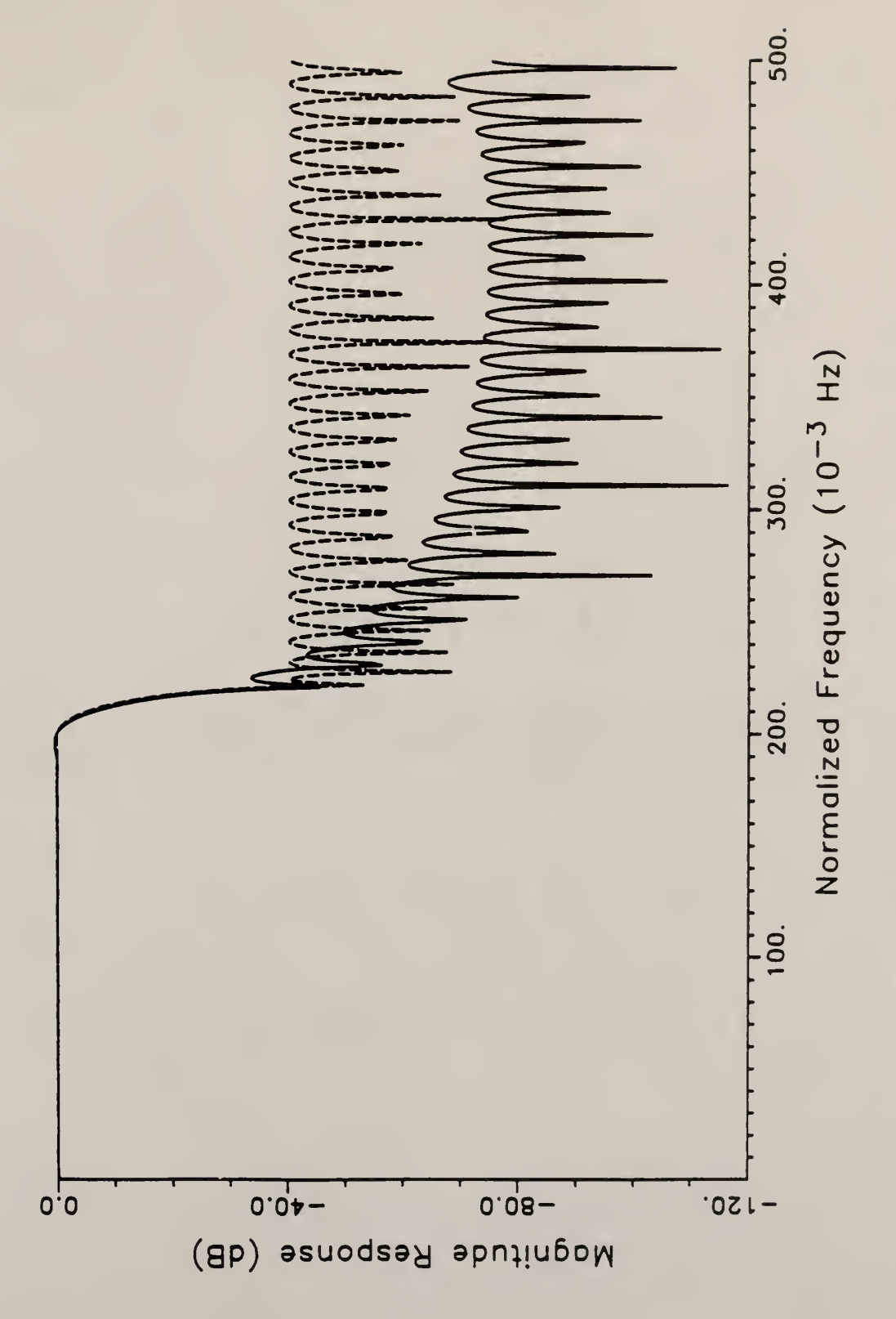

Example 2, comparing the new and Parks-McClellan methods. Figure 5.

Figures <sup>6</sup> and <sup>7</sup> represent LP filters of impulse length 95 defined on  $f \in [0, .2]$   $\cup$  [.25,.5]. The transition width has been widened and the new method provides approximately 36 dB additional attenuation over frequency-sampling in the stop-band while still maintaining smoother pass-band rolloff characteristics. The Parks-McClellan method, as in all cases, provides superior performance in every respect.

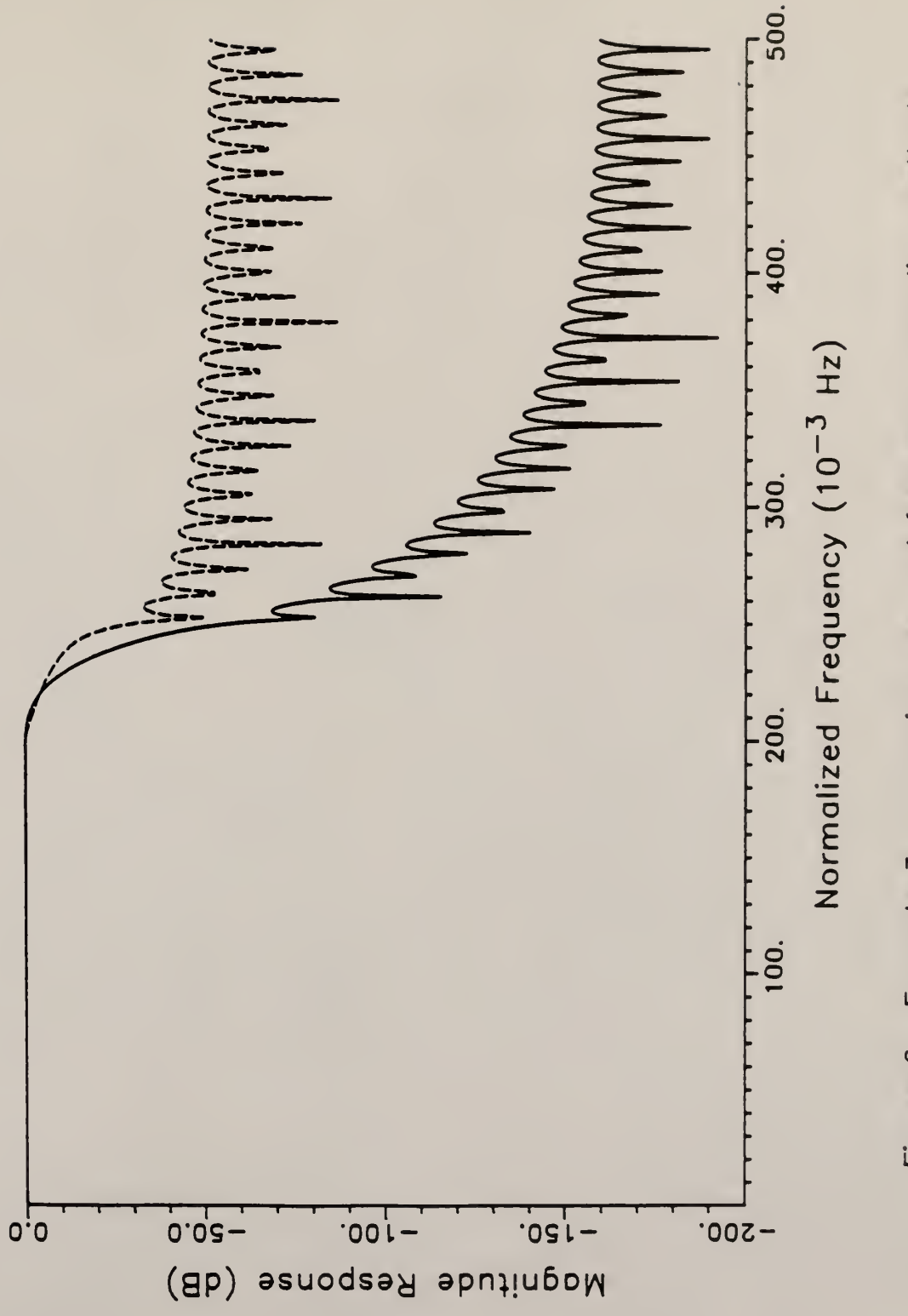

Figure 6. Example 3, comparing new and frequency-sampling methods.

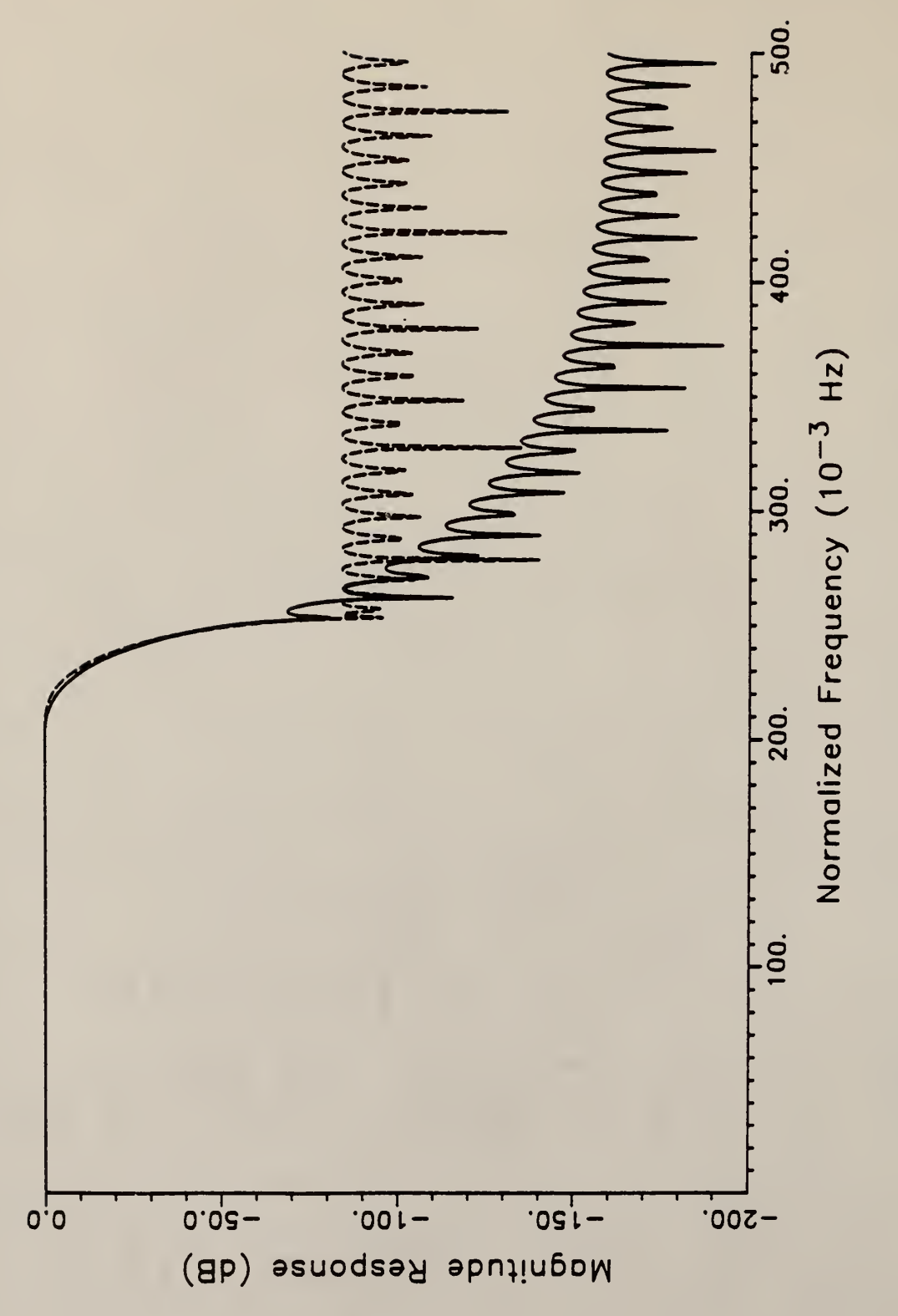

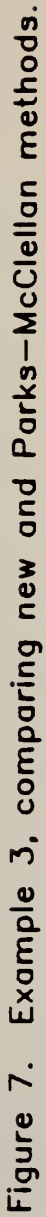

Figure <sup>8</sup> represents band-pass filters of impulse length 95 defined on the subintervals  $f \in [0, .16]$  U  $[.2, .24]$  U [.28,.5] and compares an optimal solution (Parks-McClellan) to the new method. The new method sacrifices <sup>6</sup> dB to the optimal solution in the stop-band of the first transition region. However, it betters the optimal solution by 12 dB over the second transition.

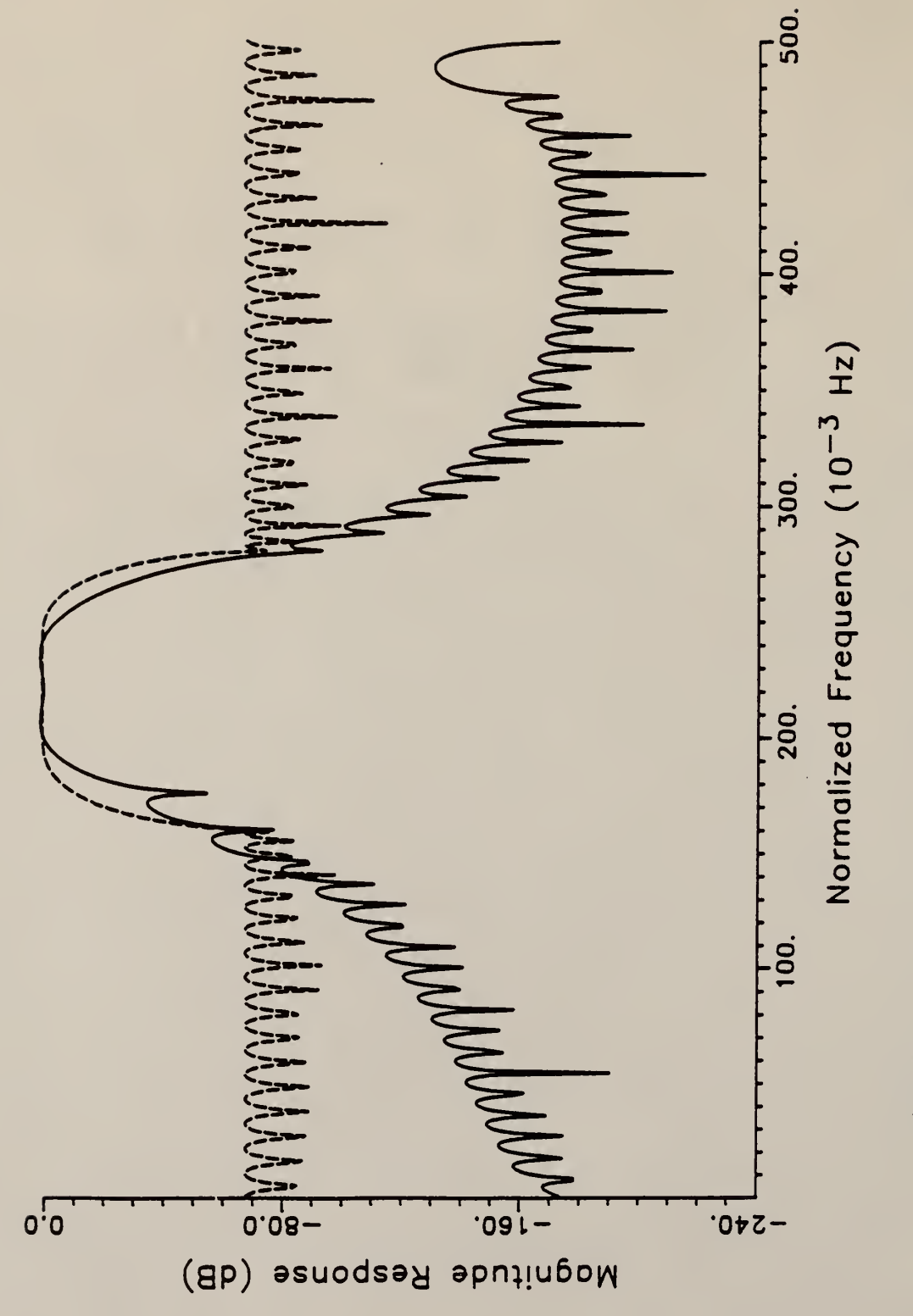

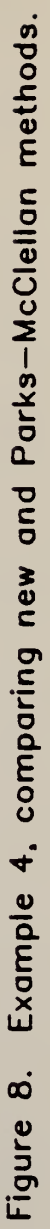

## Comparing Some Design Times

All filters were designed on a 16 MHz Compaq DESKPRO running Borland's C compiler, version 1.5. Approximate times for filters with 95 impulse coefficients are as follows.

- \* Parks-McClellan Method (768 grid points): 120 sec. \* Frequency- sampling via DFT: 39 sec. \* New Method: 10 sec.
- \* Frequency-sampling via a "fast" DFT: 5 sec.

These times reflect the use of IEEE-standard floating-point emulation by the program. Addition of math-coprocessor support should substantially reduce the time needed to design a filter.

#### CHAPTER SEVEN

## CONCLUSION FOR THE DESIGN OF FIR DIGITAL FILTERS

### Introduction

A new method has been described for the design of FIR digital filters. This method has been found to be effective for designing large FIR digital filters of arbitrary response type while allowing control over transition band frequencies and band weighting.

## Design Speed of New Method

It is extremely fast compared to the Remez exchange since Lagrange interpolation is performed over  $(N-1)/2 + 1$  points as apposed to the Remez exchange which interpolates more than ten to twenty times that many points. This fact in conjunction with the iterative nature of optimal design processes can incur prohibitive design times for large filters, particularly if hardware floating-point support is not available. The gain in speed as compared to a

frequency-sampling method is based on obtaining the impulse coefficients via an N/2-point DCT instead of an N-point IDFT.

### Summary of Performance

Lagrange interpolation based on an equally spaced set of extremals is used to approximate the response of the filter. This forces some ripple to be induced into the pass and stop-bands thereby improving filter behavior at the band edges. These band-edge characteristics depend on the transition width and also on the general placement of the transition band with respect to the zero frequency. While it is not always possible to obtain a "usable" filter by using a one-pass algorithm, it becomes more likely when using the new design method. The advantages of the new method are most clearly realized when designing filters which do not impose extreme requirements on the transition regions. For example, to impose a transition width of [0.001] on the interval [0.0 , 0.5] of a 100-point filter would likely result in extreme behavior at the band edges. In this situation, a standard frequency-sampling realization would likely provide superior performance although it to would probably be unusable. The reason for the superiority in an extreme case such as this is due to the fact that

Lagrange interpolation enforces smooth transitions between bands. This results in an effective mid rolloff which is steeper than given by the freguency- sampling method even though the transition freguencies may by the same.

## Problems With New Method

Problems are often encountered when designing with transition widths of greater than about [0.2] or less than [0.001] on the interval [0.0 , 0.5]. This is primarily due to the finite number of points in the dense freguency grid or roundoff error. This problem can be accentuated by very large filters which increase sensitivity to round-off in the Lagrange interpolation.

#### REFERENCES

- 1. McClellan, J. H. , and Parks, T. W. , "A Computer Program for Designing Optimum FIR Linear Phase Digital Filters", IEEE Trans. Audio Electroacoust. , Vol. AU-21, No. 6, pp. 506-525, 1973.
- 2. Rabiner, L. R., and McClellan, J. H., and Parks, T. W., "FIR Digital Filter Design Techniques Using Weighted Chebyshev Approximation", Proc. IEEE, Vol. 63, No. 4, pp. 595-609, 1975.
- 3. Oppenheim, A. V., and Schafer, R. W. , "Digital Signal Processing", Prentice-Hall, Englewood Cliffs, N. J., 1975.
- 4. Ahmed, N. , and Natarajan, T., "Discrete-Time Signals and Systems", Reston, Reston, Va., 1983.
- 5. Ahmed, N. , and Rao, K. R. , "Orthogonal Transforms for Digital Signal Processing", Springer-Verlag, New York, 1975.
- 6. Hamming, R. W. , "Numerical Methods for Scientists and Engineers, McGraw Hill, New York, 1973.

#### APPENDIX

## PROGRAM SOFTWARE LISTING

## Introduction to Appendix

The C source files included in the appendix reflect the thread associated with the FIR filter design section only. This specifically includes the main program shell, all necessary header files (?.h), and all source files needed by the shell to edit a filter, compute the coefficients, and calculate the response. The peripheral routines such as plotting utilities and stack operations are not included. However, the primary register creation and maintenance routines needed by the program are included in case a programmer should wish to expand or revise the existing software.

# Listing of Source Files

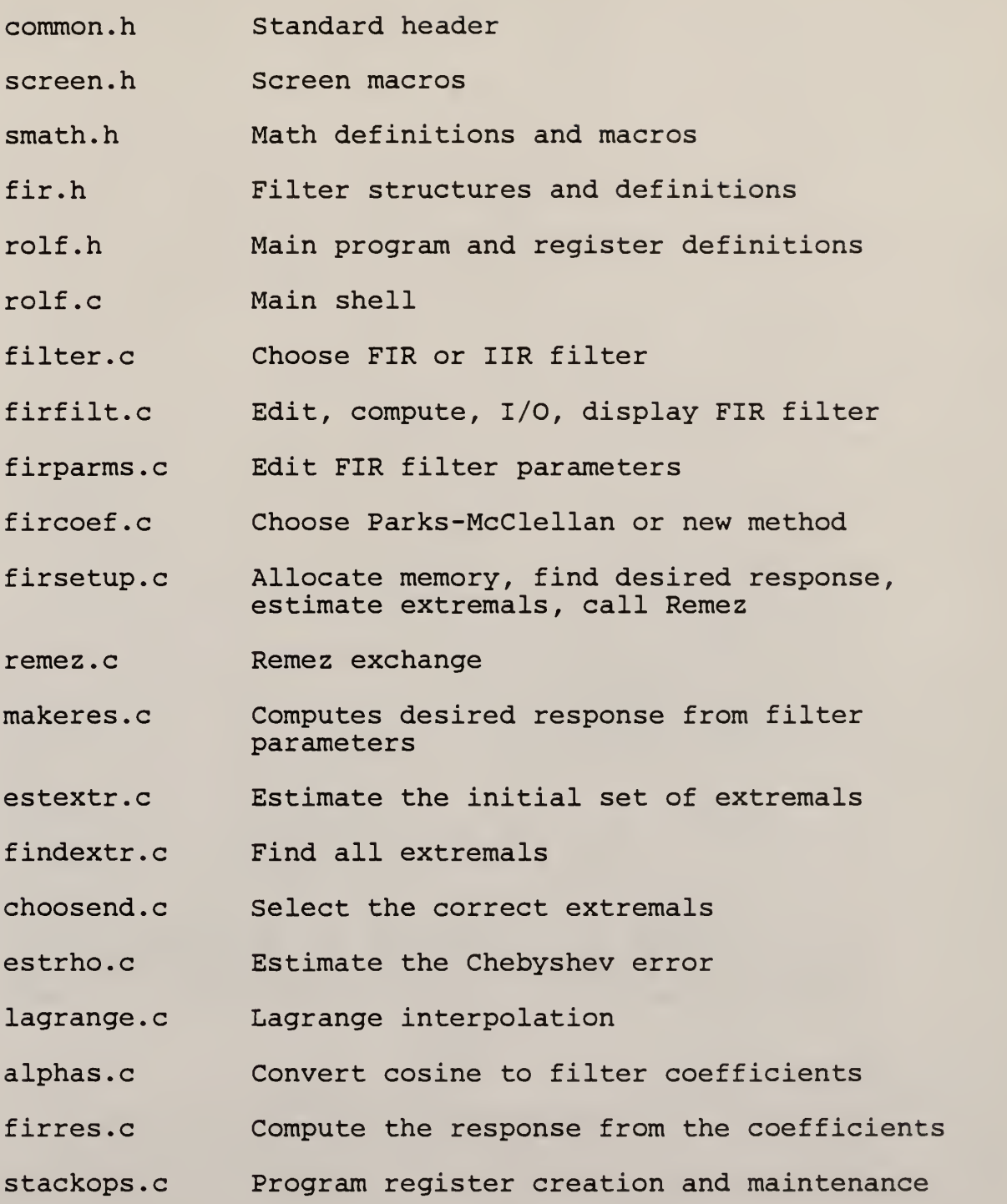

```
\ddot{\bullet}\starSOURCE FILE: common.h
 \ddot{\textbf{r}}\star\starFUNCTION:
                  None
 \star\star\starDESCRIPTION:
                  Provides some general declarations,
 \starconstants, and utilities.
 \star\star\starDOCUMENTATION
 \starFILES:
                  None
 \star\star\starARGUMENTS: None
 \star\star\starRETURN:
                  None
 \star\star\starFUNCTIONS
 \starCALLED:
                  None
 \star\star* AUTHOR:
             Scott A. Nichols
 \star\star\starDATE CREATED: 10ct87
 \star\star#ifndef _COMMON_H
#define COMMON H
typedef int BOOL; /* boolean data type
                                                    \star/7*-----------
                 /* Define some termination and test constants.
                                                    \star/#define FALSE
                    \overline{0}!FALSE
#define TRUE
#define FAIL
                    \overline{\mathbf{0}}#define SUCCEED
                    IFAIL
#define OFF
                     \Omega#define ON
                    10FF
```
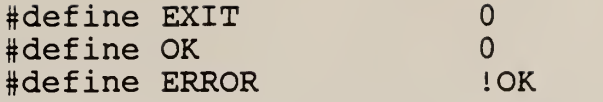

/\* \*/ /\* Define some useful macros. \*/ /\* \*/  $\# \text{define}$  FOREVER for  $( ; ; )$ #define DIM(x) (sizeof (x) /sizeof (x[0] ) #define SWAP(x,y,t)  $((t = (y), (y) = (x), (x) = (t))$  $\#\text{define } \texttt{YES}(\texttt{ch})$  (ch == 'y' || ch == 'Y') #define NO(ch) (ch == 'n' jj ch == 'N' #define STACKROLL( stk,pntr ,end) \  $(pntr = (stk(pntr+1) == end ? 0 : ++pntr))$ #define INRANGE(low, x, up)  $((x) > =$  low &&  $(x) < =$  up)

#endif

 $\star$  $\star$  $\star$ SOURCE FILE: screen.h  $\star$  $\star$  $\star$ **FUNCTION:** None  $\star$  $\star$  $\star$ **USAGE: NA**  $\star$  $\star$  $\star$ DESCRIPTION: Definition and declaration for some  $\star$ constants and functions used in screen  $\star$  $I/O.$  $\star$  $\star$  $\star$ **DOCUMENTATION**  $\star$ FILES: None  $\star$  $\star$  $\star$ **ARGUMENTS: NA**  $\star$  $\star$  $\star$ **RETURN: NA**  $\star$  $\star$  $\star$ **FUNCTIONS**  $\star$ CALLED: **NA**  $\star$  $\star$  $\star$ Scott A. Nichols **AUTHOR:**  $\star$  $\star$  $\star$ DATE CREATED: 4Dec88  $\star$  $\star$  $\star$ Ver 1.00 REVISIONS:  $\star$  $\star$ #ifndef \_SCREEN\_H<br>#define \_SCREEN\_H #define HERC BASE 0xB000 #define CGA\_BASE 0xB800 #define SCRN BASE HERC BASE

/\* /\* Def ine some ansi cursor and screen functions. /\* #def ine #def ine  $\#$ define cl $\epsilon$ #define rig #define #def ine #def ine #def ine #define move\_cursor(y\_x) (fputs("\33[" y\_x "H", stdout)) save\_cursor() (fputs("\0 restore\_cursor( (fputs( clear\_screen( (fputs( right\_cursor(x) (fputs( left\_cursor(x) (fputs( up\_cursor(y) (fputs( down\_cursor(y) (fputs("\0 clear\_line() (fputs(  $" \backslash 033$ [s", ste  $" \backslash 033$ [u", sto  $" \setminus 033$ [2J", sto "\033[" x "\033[" x "\033[" y "A' "\033[" y  $" \setminus$ 033[K", sto \*/ \*/ ----------------------\*/ stdout) stdout) stdout) "C", stdout)) "D", stdout) "A", stdout) "B", stdout)) stdout) /\* \*/ /\* Define some screen interface functions. /\* \*/ char void double getd( void) \*/ query(char \*string) key\_pressed( void)

#endif

```
\star\star\starSOURCE FILE:
                     smath.h
 \star\star\starFUNCTION:
                     None
 \star\star\starDESCRIPTION:
                     Some commonly used math functions
 \stardefined as macros, structure
 \stardefinitions for complex, polynomial,
 \starand rational data objects, and some
 \starcommon mathematical constants.
 \star\star\starDOCUMENTATION
 \starFILES:
                     None
 \star\star\starARGUMENTS:
                     Not Applicable
 \star\star\star\starNot Applicable
   RETURN:
 \star\starFUNCTIONS
 \star\starCALLED:
                     None
 \star\starScott A. Nichols
 \starAUTHOR:
 \star\star\starDATE CREATED:
                     24Jan87
 \star\star\starVer 1.00
   REVISIONS:
 \star\star#ifndef _SMATH_H
#define SMATH H
#ifndef MATH H
#include <math.h>
#endif
                   4000 /* maximum length of a complex
#define MAXLEN
```

```
\star /
/* */
```

```
\frac{*}{*} Define some useful mathematical macros. \frac{*}{*}/* */
#define SIGN(x) ((x) < 0 ? -1:((x) > 0 ? 1:0))
#define LOG2(x) ( log(x) /M_LOG2
#define ABS(x) ((x) < 0 ? - (x):(x))\# \text{define FRAC}(x) (\text{fabs}(x) -(\text{int}(x))
\# \text{define } \text{ROUND}(\mathbf{x}) \quad \setminus(FRAC(x) < 0.5 ? (int)(x) : (int)(x) + SIGN(x))\# \text{define } \text{ODD}(x) ((x)%2 == 0 ? 0:1)
\#\text{define MIN}(x, y) ((x) <= (y) ? (x):(y))
\#\text{define MAX}(x, y) ((x) \geq (y) ? (x):(y))\#\text{define } SQR(x) ((x)*(x))
\# \text{define } \text{ISPOW2}(x) (!FRAC(LOG2(x)))
#define NEXTPOW2(x) \
    (ISBN2(x) ? x : ROUND(pow(2, (int) (LOG2(x)) + 1)))/* */
\frac{*}{*} Template for a data object of type complex. \frac{*}{*}/* */
typedef struct
  \{double re;
   double im;
   } COMPLEX;
#define P_MAX_DEG 20 /* maximum degree of polynomial */
#define P MAX COEF P MAX DEG + 1 /* max number of coef */
/* */
/* Template for an object containing the coefficients \begin{array}{c} */ \ * \\ * \end{array}\frac{1}{2} of a polynomial. \frac{1}{2}/* */
typedef struct
   \mathbf{L}int deg;
   double p[P_MAX_COEF];
   } POLYNOMIAL;
/* */
/* Template for an object containing the coefficients * /
```
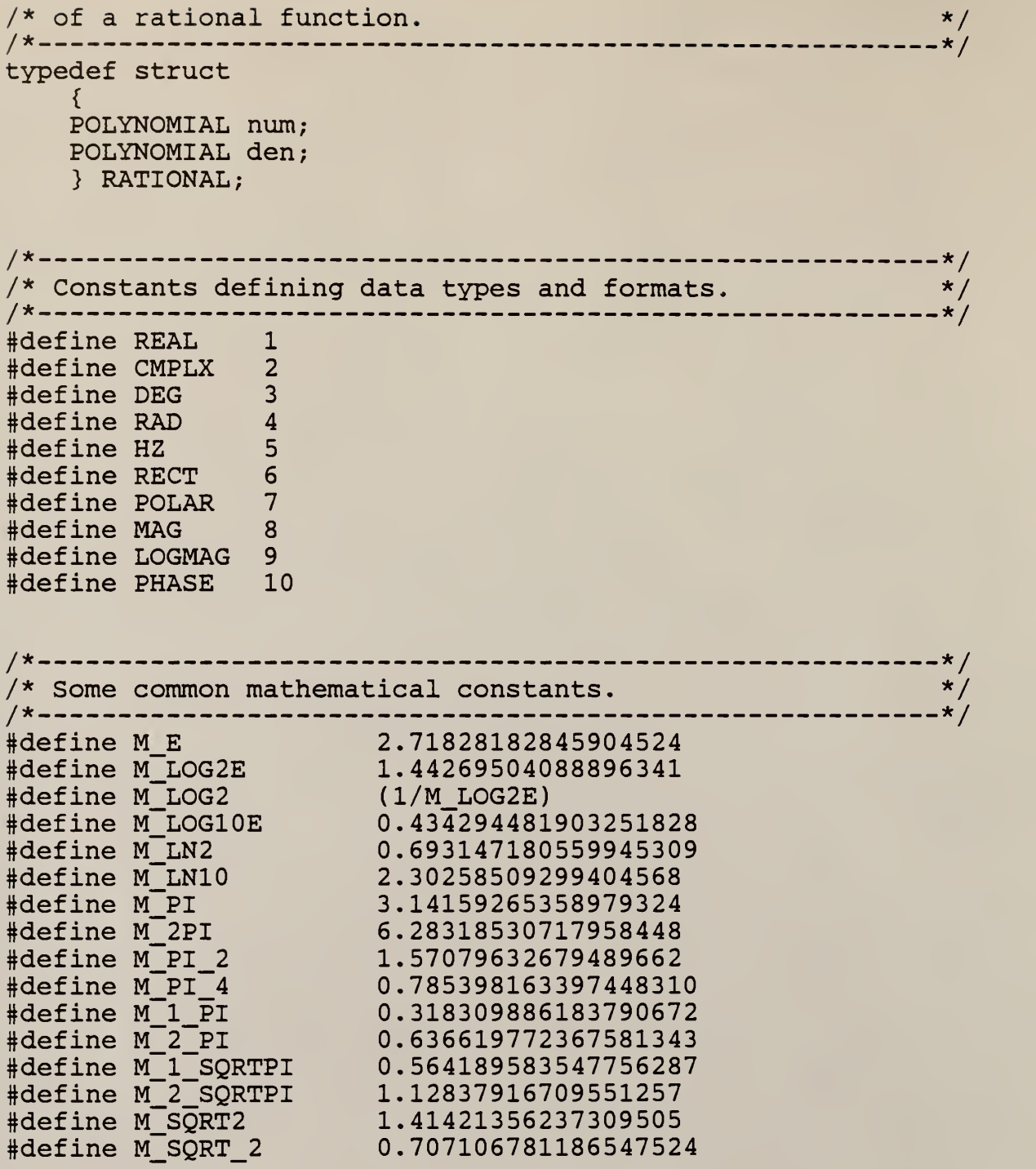

#endif
```
\star*
* SOURCE FILE: fir.h
 *
*
* FUNCTION: NA
*
** DESCRIPTION: Definitions, declarations, and error
               constants for the design of fir filters.
*
*
* DOCUMENTATION
   FILES:
*
*
* ARGUMENTS : NA
**
* RETURN: NA
*
** FUNCTIONS
   CALLED: NA
**
* AUTHOR: Scott A. Nichols
*
*
* DATE CREATED: 13Nov87
*
*
* REVISIONS: Ver 1.00
*
#ifndef _FIR_H<br>#define FIR_H
#define# define PARKS_McCLELLAN 1
# define NEW METHOD
# define LOWPASS 1
#define HIGHPASS 2
#define BANDPASS 3
#define BANDSTOP
#define MAX_ITER 25 /* maximum number of iterations<br>in the Remez exchange */
                        in the Remez exchange
```

```
#def ine
NOBANDS
#define
BRICKWALL
/*
#def ine
GENERAL
/*
#define EVEN_SYMMETRY 1 /* even-symmetry coefficients */
                       /*
number of distinct bands in
                          the filter
                         brickwall magnitude res-
                         ponse type
                          arbitrary response type
                                                 */
                                                 */
                                                 */
                                                 */
#define ODD_SYMMETRY 2 /* odd-symmetry coefficients */
/*
*/
/* Template for object containing the index into the
/* array of transition frequencies.
/* _ •*/
typedef struct
   {
int lw; /* lower transition frequency index
   int up; /* upper transition frequency index
   } TRAN INDEXES;
                                                 */
                                                 */
                                                 \star/*/
/*
.*/
)* Template for object containing band transition<br>/* frequencies.
/* frequencies.
/*
typedef struct
   \mathfrak{c}double lw;
   double up;
   } FREQUENCIES;
                                                 \begin{array}{c} \star / \\ \star / \end{array}*/
                                                 •*/
/* * / /* Template for the object containing the parameters of */<br>/* a particular FIR type digital filter. */\frac{1}{x} a particular FIR type digital filter. \frac{1}{x}/* */
typedef struct
   {
   int type; /*
even or odd symmetry filter coef
   int response; /*
brickwall or arbitrary mag res
   int order
/*
   int nobands
/*
                   number of impulse coefficients
                   number of distinct filter bands
                                                 */
                                                 */
                                                 */
                                                 */
   double band_value [ NOBANDS ] ; /* magnitude value in
                              a filter band */
   double band_weight [NOBANDS]; /* error weighting in a<br>filter band */
                              filter band
   FREQUENCIES tran_freq [NOBANDS] ; /* array of all tran-
                              sition frequencies */
   } FIR SPECS;
```

```
/*
/* Some function definitions used by the FIR
design */
/* utilities.
/* _.
.*/
                                       *extern int fir_parms();
extern int remez();
extern int make_response();
extern int estimate_extremals();
extern int find_extremals();
extern int choose_endpoints( ) ; extern int alphas();
extern double lagrange();
extern double estimate_rho();
```
#endif

```
*
*
 *
* SOURCE FILE: rolf .h
*
 *
* FUNCTION: None
*
 *
* DESCRIPTION:
*
      Definitions,
declarations, and constants
*
      for the rolf
specific functions and
*
      operations.
*
*
*
   DOCUMENTATION<br>FILES:
*A NEW METHOD FOR THE DESIGN
*
                 OF FIR DIGITAL FILTERS
*
*
                NA
 *
* ARGUMENTS
*** RETURN: NA
*
*
  FUNCTIONS
*
CALLED
                NA
*
*
** AUTHOR: Scott A. Nichols
*
*
* DATE CREATED: 16May88
*
* REVISIONS: Ver 1.00
*
#ifndef _ROLF_H
# define _ROLF_H
# include "common. h"
#include "screen. h"
#include "smath.h"
                  1024 /* default register length */
#define REGLEN
                  1024 /* maximum number of plotting
# define PLOTLEN
```
## points

 $\star$  /

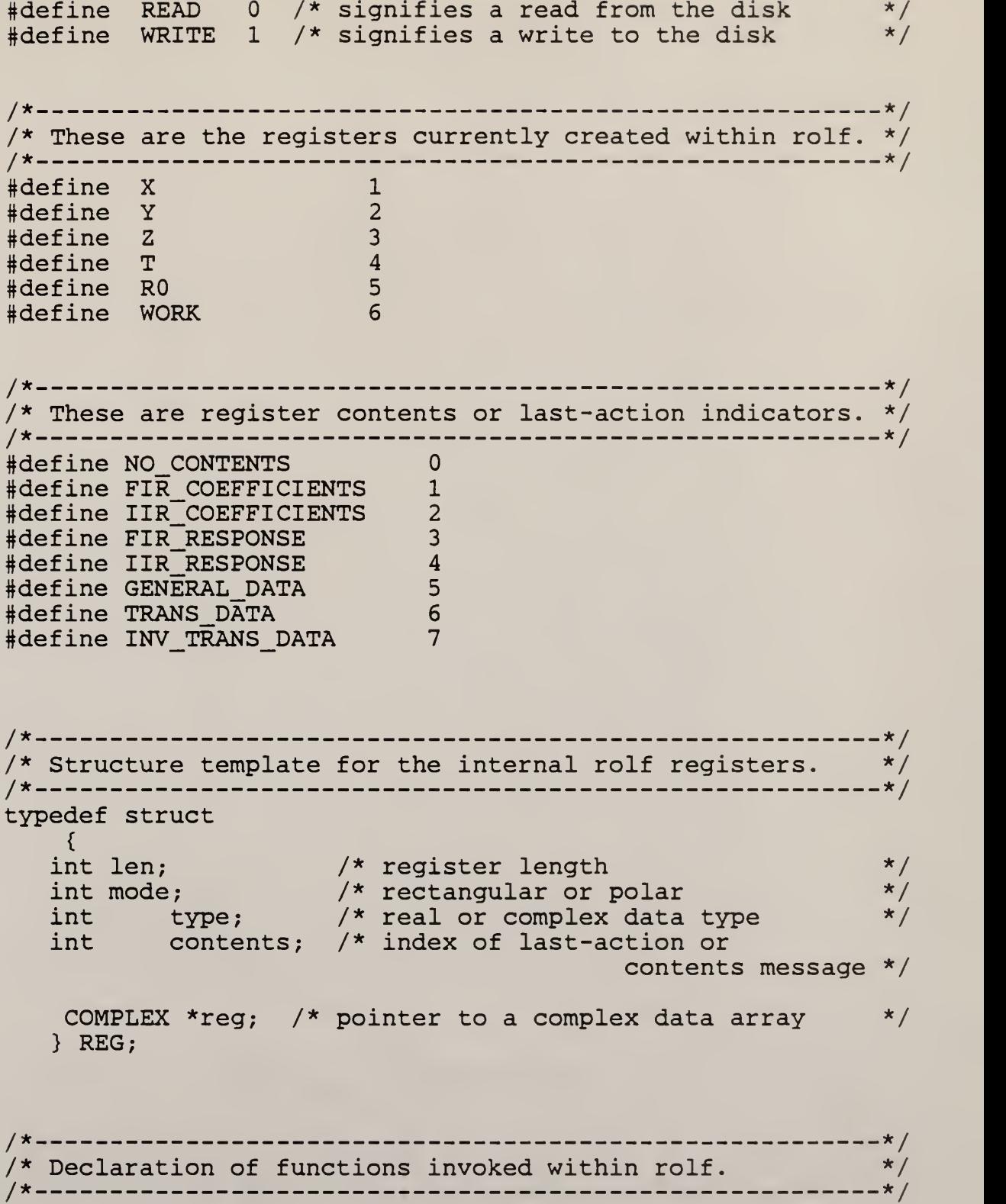

72

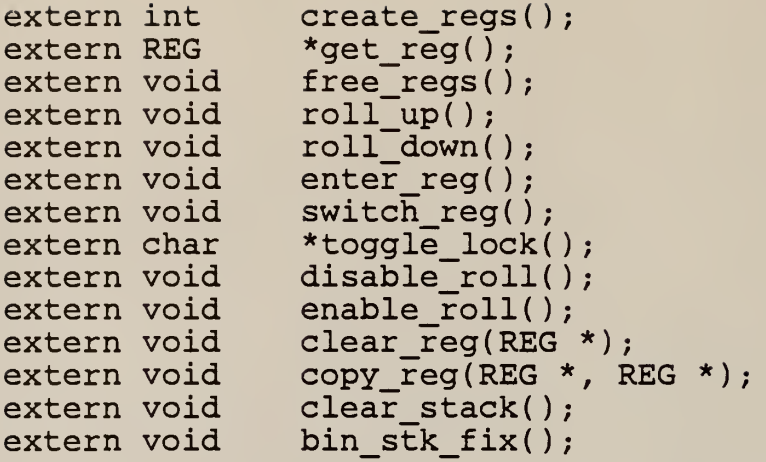

#endif

.

```
\star\star\starSOURCE FILE: rolf.c
\ddot{\textbf{r}}\star\starFUNCTION:
                     main()\star\star\starARGUMENTS:
                     None
\star\star\starRETURN:
                     int: OK
\star\star\starDESCRIPTION:
\star\starThis is the outermost shell of rolf.exe and
\staris used to set up the key parameters of the
\starprogram at runtime. These include adjusting
\starthe stack length, creating and clearing all
\starthe internal stack and storage registers,
\starand displaying the menu of primary program
\starfunctions. These functions include the
        following: Various utilities which generate
\star\stardata; unary and binary (including trig)
\staroperations on the stack registers; register
\staroperation such as rectangular-to-polar and
\starstoring a register to disk; both IIR and FIR
        filter design; signal processing such as FFT's
\star\starand IFFT's; numeric and graphical screen
\staroutput of register contents; exit to DOS
\starshell; stack register manipulations such as
\starswap X and Y, rotate up and down, and others.
\star\star\starDOCUMENTATION
\starFILES:
                     A NEW METHOD FOR THE DESIGN
\starOF FIR DIGITAL FILTERS
\star\star\starCONSTANTS:
                     OK
                              common.h
\starEXIT
                              common.h
\starREGLEN
                              rolf.h
\starROrolf.h
\star\star\starMACROS
\starEXPANDED:
                     YES()common.h
\starFOREVER
                               common.h
```

```
\star\star\starFUNCTIONS
 \starCALLED:
                     create_regs()
                                        stackops.c
 \starclear stack()
                                       stackops.c
 \starfree regs()
                                        stackops.c
 \starclear\,reg()stackops.c
 \stardisp stack()
                                       stackops.c
 \starclear_screen()
                                       screen.h
 \stardata gen()
                                       datagen.c
 \stararithops()arithops.c
 \starreq ops()regops.c
 \starfilter()filter.c
 \starsignroc()sigproc.c
 \starscrn()scrn.c
 \starsystem()
                                       DOS kernel
 \starstack()stack.c
 \starquery()
                                       screen.c
 \star\star\star\starScott A. Nichols
    AUTHOR:
 \star\star\starDATE CREATED:
                     18May88
 \star\star\starREVISIONS:
                     Ver 1.00
 \star\star#include <stdio.h>
#include <stdlib.h>
#include <dos.h>
#include "rolf.h"
int reg_len = REGLEN;
unsigned stklen; \sqrt{*} defined by the Borland startup code
                                                                 \star/main()\{char ch;
    stklen = 8000;/*- create the stack and storage registers ---------------*/
    if (create_regs())
         \{
```

```
fputs( "Can't create the stack registers" ,stderr)
        ext{2};}
/*- clear the stack and storage registers -----------------*/
    clear stack();
    clear reg(get reg(RO) );
    FOREVER
        {
        clear screen( ) ;
        disp_stack(); /* displays the status of the stack */\texttt{printf('\\n0: 1}\texttt{printf("\\n1:} \quad Iprintf ("\n2
Arithmetic operations");
        printf ("\n3
Register operations");
        printf("\n4: Filter design");
        printf("\n5: Signal processing");
        printf("\n6: Plotting/Printing");
        print(f("\n, 7: DOS shell");Exit Program" )
                       Data generation" )
        print(f' \n\cdot \n\quad \text{RETURN} > Stack'');printf("n\n> ");switch (\text{query}("") - '0')\mathbf{L}case EXIT:
              - double check and free rolf's registers ---*/clear_screen();
                ch = query("Exiting Program. Continue ?");
                if (YES(ch))
                     \mathbf{L}free regs();
                     return(OK);}
continue;
            case 1:
              \cdot invoke the data generation utilities -----*/
                if (data gen() )query( "Error in data generation");
                break;
            case 2:
        ------- invoke arithmetic operation utilities ----*/
                if (arithops( )
                     query( "Error in arithmetic ops");
                break;
           case 3:
*------------ invoke the stack register operations ------*/
```
if  $(\text{reg ops}() )$ query( "Error in register operations"); break; oase 4:  $/*$ ------------ invoke the filter design utilities -------\*/ if  $(filter())$ query( "Error in filter routine"); break; case 5:  $--$  invoke the signal processing utilities  $--*/$ if (sigproc( ) query( "Error in signal processing"); break; case 6:  $/*$ ------------ invoke the screen output function -------\*/ if (scrn()) query( "Error in screen io"); break; case 7:  $/*$ ------------ load a copy of command.com and execute ---\*/ if  $(system("command.com") != 0)$  $fputs('\\nEXEC of COMMAND.com failed\n$ stderr): break default:  $/*$ ------------ invoke the stack manipulation utility ----\*/ if  $(strack())$ query( "Error in stack manipulations"); break;  $} / *$  end switch (menu)  $*/$  $\}$  /\* end FOREVER \*/  $\}$  /\* end main \*/

```
\star\star\starSOURCE FILE: filter.c
\star\star\starint filter(void)
    FUNCTION:
\star\star\starDESCRIPTION:
\star\starThis function displays the menu allowing
        selection between the design of an IIR or
\starFIR digital filter. After a selection is
\star\staris made, the appropriate function is invoked.
\star\star\starDOCUMENTATION
\starFILES:
                     None
\star\star\starARGUMENTS:
                     None
\star\star\starRETURN:
                     int: OK
\star\star\starOK common.h
    CONSTANTS:
\star\star\starMACROS
\starEXPANDED:
                    FOREVER common.h
\star\star\starFUNCTIONS
                     iir_filter()
\stariirfilt.c
    CALLED:
                     fir_filter() firfilt.c
\star\starscreen.c
                     query()
\starclear screen() screen.h
\star\star\starScott A. Nichols
    AUTHOR:
\star\star\starDATE CREATED:
                     17May88
\star\star\starREVISIONS:
                     Ver 1.00
\star
```

```
\star#include <stdio.h><br>#include "rolf.h"
int filter()
\{char ch:
   FOREVER
       \{clear screen();
       print\overline{f("n0:Exit");printf("\n1: FIR design");
       print(f("n2: IIR design");printf("n\nx) ");
       switch (\text{query}("") - '0')\{case EXIT:
               return(OK);case 1:
          ---- design an FIR digital filter -------------*/
               if (fir filter())
                   query("Error in FIR design");
               break:
           case 2:
         ------ design an IIR digital filter -------------*/
               if (iir filter())
                   query("Error in IIR design");
               break:
           default:
               break:
           \} /* end switch (menu) */
       \} /* end FOREVER */
\} /* end filter() */
```
 $\star$  $\star$  $\star$ SOURCE FILE: firfilt.c  $\star$  $\star$  $\star$ int fir filter(void) FUNCTION:  $\star$  $\star$  $\star$ **ARGUMENTS:** None  $\star$  $\star$  $\star$ RETURN: int: OK  $\star$  $\star$  $\star$ DESCRIPTION:  $\star$  $\star$ This function defines the objects containing  $\star$ the FIR filter parameters and transition  $\star$ frequency indexes. It also provides the menu  $\star$ and permits selection of the following filter  $\star$ utilities: Editing filter parameters; computing filter coefficients; computing  $\star$  $\star$ a simulation of the filter response; displaying the impulse coefficients to  $\star$ the CRT; reading an FIR filter from the  $\star$ disk: writing an FIR filter to the disk;  $\star$ displaying the FIR filter parameters;  $\star$  $\star$ manipulating the stack registers.  $\star$  $\star$  $\star$ **DOCUMENTATION**  $\star$ A NEW METHOD FOR THE DESIGN OF FILES:  $\star$ FIR DIGITAL FILTERS  $\star$  $\star$  $\star$ **CONSTANTS:**  $\overline{OK}$ common.h  $\star$ **EXIT** common.h  $\star$ rolf.h **READ** rolf.h  $\star$ **WRITE** FIR COEFFICIENTS rolf.h  $\star$  $\star$ rolf.h  $\mathbf{X}$  $\star$  $\star$  $\star$ **MACROS**  $\star$ FOREVER common.h EXPANDED:  $\star$  $\star$  $\star$ **FUNCTIONS**  $\star$ CALLED: get\_reg() stackops.c

```
\starenter req()stackops.c
 \stardisp stack()
                                     stackops.c
                    fir parms()
 \starfirparms.c
 \starfir coef()
                                    fircoef.c
                    clear_screen() screen.h
 \star\starquery()
                                     screen.c
 \starfir response() firres.c
 \starfir_display() firdisp.c
 \starfir io()
                                    firio.c
 \starstack()stack.c
 \star\star\starAUTHOR:
                    Scott A. Nichols
 \star\star\starDATE CREATED:
                    17May88
 \star\star\starREVISIONS:
                   Ver 1.00
 \mathbf{r}\star#include <stdio.h>
#include "rolf.h"
#include "fir.h"
\sqrt{*} template in fir.h, this object contains the filter
   parameters, initialization is to indicate that a
   filter is not present
                                                              \star/FIR SPECS fir = {-1, -1};
/* template in fir.h, this object contains the indexes
   of the transition frequencies
                                                              \star/TRAN INDEXES tran index[NOBANDS];
double rho; /* estimate of the Chebyshev error
                                                              \star/int fir filter()
\{/* template in rolf.h, defines a pointer to
    REG * x:\star/an internal stack or storage register
    int i:
                                                             \star/x = get reg(X); /* set the pointer to the X register
    FOREVER
        \{clear screen();
```

```
disp stack();
/*---
       printf("\n0: Exit");
       printf("\nl: Edit filter parameters");
       printf ("\n2
Compute impulse coefficients");
       printf(''\n3:print f(' \n\na4: 1printf("n5: 1printf("n6:printf ("\n7
Display filter parameters");
                    Compute filter response");
                   Display filter coefficients");
                   Read filter from disk" )
                   Write filter to disk");
       printf ("\n <RETURN> Stack");
       print(f("n\nu)> ");switch (query("") - '0')\{case EXIT:
              return(OK);case 1:
         --- edit the FIR filter parameters ------*if (fir parms())
                 query( "Error entering filter");
              break;
          case 2:
           -- compute the fir impulse coefficients ---*/if (fircoef())query( "Error calc coef");
              break;
case 3:<br>/*--------------------
/* */
\mathcal{L}^{\star} simulate the magnitude response \mathcal{L}^{\star}\sqrt{*} of the filter \sqrt{*} /
              clear screen();
              if (x->contents != FIR_COEFFICIENTS)
                  \mathbf{c}query( "Error: need filter
                        coefficients ");
                 break;
              }
enter_reg( ) ; /* perform an RPN enter fnc */
              if (fir response())
                 query( "Error calculating
                       filter response");
              break;
         case 4:
/* */
/* display the FIR impulse coefficients */<br>/*       to the CRT
             to the CRT
```
------------------.\* / clear screen(); for  $(i = 0; i \le x-)len-1; ++i)$ if (i % 23 == 0 && i > 0) if  $(query(" \nQuit ?") == 'y')$ break:  $printf(" \ncoef[$ &d] =  $f':i$ ,  $x$ ->reg[i].re); } query ("\nPress any key to continue"); continue case 5: -- read filter parameters from the disk -----\*/ if (fir io(READ)) query( "Error reading disk"); continue case 6: --- write filter parameters to the disk ------\*/ if (fir\_io(WRITE)) query( "Error writing disk"); continue case 7: /\*------------- Display the filter parameters -------------\*/ if (fir display( )) query ( "Error: displaying filter parameters "); continue default: manipulate the stack registers if  $(s$ tack $())$ query ("Error in stack ops"); continue;  $}$  /\* end switch (menu) \*/ } /\* end FOREVER \*/  $}$  /\* end fir filter() \*/

```
/if**********************************************************
*
**
   SOURCE FILE: firparms.c
*
\star*
   FUNCTION:
                   int fir parms()
*
\star*ARGUMENTS
                   None
*
\star*int: OK
   RETURN:
*
*
*DESCRIPTION:
*
*
        This function prompts the user for the
\starvarious FIR filter parameters which specify
*
        the response characteristics. These are as
*follows: Impulse response length; even or
*
        odd symmetry impulse coefficients; brickwall
*
        or general (arbitrary) magnitude response.
*
        If the magnitude response type is brickwall,
       then the number of distinct bands, amplification,
*
\starChebyshev error weighting, and transition
*
        frequencies for each band are also prompted for.
*
*
*
DOCUMENTATION
*
   FILES:
                   A NEW METHOD FOR THE DISIGN
*
                   OF FIR DIGITAL FILTERS
\star*
*
   CONSTANTS
                   OK common.h
\starBRICKWALL fir.h
*
*MACROS
*
   EXPANDED:
                   None
**
*FUNCTIONS
*
   CALLED:
                   clear screen() screen.c
*
                   qetd()screen.
*
*
*AUTHOR:
                   Scott A. Nichols
*
**
   DATE CREATED: 17May88
```

```
*
 *
 * REVISIONS: Ver 1.00
 *\mathbf{r}it*********************************************************/
#include <stdio.h>
# include " common. h"
#include "screen. h"
#include "fir.h"
/* template defined in fir.h, this object contains all
   pertinent parameters which determine the character-
   istics of the FIR filter */extern FIR SPECS fir;
int fir parms()
{
    int i;
    clear screen();
    printf("1: BrickWall\n");
    printf("2: General\nprint(f("\nEnter choice > ");scanf ("%d", &fir.response);
    clear screen();
    print\overline{f}("n1: Symmetrical");printf("n2: Asymmetrical\nu );
    printf("\nEnter choice > ");scanf ("%d", &fir.type);
    clear screen();
    printf ("\nFilter Length: > ");
    scanf ("%d", &fir.order);
    clear screen();
    if (fir. response == BRICKWALL)
        {
printf ( "\nEnter The Number Of Distinct Bands > ");
        scanf ("%d", &fir.nobands);
        print(f("\n'\n'):
        clear screen();
        for (\overline{i} = 0; i < fir. nobands; ++i)
            \<br>printf("\n\nEnter magnitude for band[%d] > ",
                i+1 ) :
            fir.band value[i] = getd();
```
 $\sim 10^{-1}$ 

```
printf ("\nEnter band weight for band[%d] > ",
                 i+1);
            fir.band weight[i] = getd();
             }
        clear screen();
        for (\overline{i} = 0; i < fir.nobands; ++i)
             {
if (i == 0) /* this frequency is always zero */
                 fir. tran freq[i]. lw = 0;
            else
                 \<br>printf("\n\nEnter lower transition for"
                     " band[ d] > ", i+1);
                 fir.tran_freq[i].lw = getd();
                 }
        )
\alpha /*-------- 0.5 corresponds to the Nyquist frequency -----*
            if (i == fir.nobands-1)fir.tran freq[i].up = 0.5;
            else
                 {
printf ( "\nEnter upper transition for"
                    " band[%d] > ", i+1);fir. tran freq[i].up = qetd();
                 }
            )
    clear screen();
    return(OK);} /* end fir parms() */
```

```
\star\star\starSOURCE FILE: fircoef.c
\mathbf{r}\star\starFUNCTION:
                     int fir coef()
\star\star\starARGUMENTS:
                     None
\star\star\starint: OK
    RETURN:
\star\star\starDESCRIPTION:
\star\starThe primary purpose of this function is to
\starinvoke the appropriate routines which will
\starcompute the FIR filter coefficients.
                                                    The
\startwo choices offered are by the new method
        and by the Parks-McClellan method. It also
\starprovides a utility which allows the density
\star\starof the frequency grid to be adjusted.
                                                     This
        is especially important when using the Parks-
\star\starMcClellan method. A higher density (larger
\starvalue) means that the approximation will be
\starmore accurate but will take significantly more
\startime to compute. The stack manipulation
\starfunction can also be invoked from this menu.
\star\star\starDOCUMENTATION
\starFILES:
                     A NEW METHOD FOR THE DESIGN
\starOF FIR DIGITAL FILTERS
\star\star\starOK
                                         common.h
    CONSTANTS:
\starcommon.h
                     EXIT
\starREAL
                                        smath.h
 \starPARKS MCCLELLAN
                                        fir.h
\starfir.h
                     NEW METHOD
\starFIR COEFFICIENTS rolf.h
\star\starMACROS
                                    common.h
\starEXPANDED:
                     FOREVER
\starSTACKROLL()
                                    common.h
\star\starFUNCTIONS
\starquery()
                                    screen.c
    CALLED:
```

```
* clear_screen( ) screen.
 * get_reg( ) stackops.c
 * disp_stack( ) stackops.c
 * enter_reg( ) stackops.c
 * clear_stack( ) stackops.c
                 stack() stack.c<br>fir setup() firsetup.c
 *
 * fir_setup()
 *
 ** AUTHOR:<br>*
                 Scott A. Nichols
 *
 *
 * DATE CREATED: 17May88
 ** REVISIONS: Ver 1.00
 *
 ***********************************************************
#include <stdio.h>
#include "rolf.h"
#include "fir.h"
/* template defined in fir.h, this object contains the
  parameters which define the filter response
  characteristics
extern FIR SPECS fir;
extern double rho; /* estimate of the Chebyshev error
extern grid_density[], /* this array allows a choice of
                        frequency grid densities
      grid choice; /* index to the current choice
                                                      */
                                                      */
                                                      */
                                                      */
int fircoef (
{
   REG *x; /* pointer to a ROLF register
   x = get_reg(X); /* point it to the X register
                                                      */
                                                      */
   FOREVER
       {
       clear screen();
       disp stack();
       printf("\n0: Exit");
       printf ("\nl
Compute via Parks-Mclellan" )
       printf ("\n2
Compute New Method" )
       printf("n3:Toggle frequency grid density: (8d)",
```

```
grid density[grid choice] );
       print(f("n \n\t\t  KPETURN) Stack" );
       print(f("n\nu)> ");switch (query("") - '0')
           {
           case EXIT:
              return (OK)
           case 1:
/* */
\mathcal{V}^* Duplicate the X register to Y, load it \mathcal{V}/* with the appropriate information and */
/* 1nvoke the setup function which will then */<br>/* then invoke the Remez exchange */
              /* then invoke the Remez exchange */
/*---
              enter reg();
              clear screen();
              x->len = fir.order;
              x->type = REAL;
              x->contents = FIR_COEFFICIENTS;
                 if (fir_setup(\overline{x}->reg, &rho,
                     PARKS MCCLELLAN) )
                  query( "Error computing coefficients");
                 break;
           case 2:
/* */
\mathcal{V}^{\star} Duplicate the X register to Y, load it \mathcal{V}^{\star}\mathcal{C}^* with the appropriate information and \mathcal{C}/* invoke the setup function which will then */<br>
/* invoke the new method */
\mathcal{L}^* invoke the new method \mathcal{L}^*/* */
              enter reg();
                clear screen();
              x->len = fir.order;
              x->type = REAL;
              x->contents = FIR_COEFFICIENTS;
                 if (fir_setup(\overline{x}->reg, &rho, NEW METHOD))
                  query( "Error computing coefficients");
              break;
           case 3
         ----- roll the frequency grid density ----------*/
              STACKROLL(grid_density, grid_choice, EOF)
              continue
          default:
*------------ stack register manipulations function ----*/
              if (stext()query ("Error in stack ops");
```
continue;

 $\}$  /\* end inner switch \*/  $\}$  /\* end FOREVER \*/  $} / *$  end fir\_coef()  $*/$ 

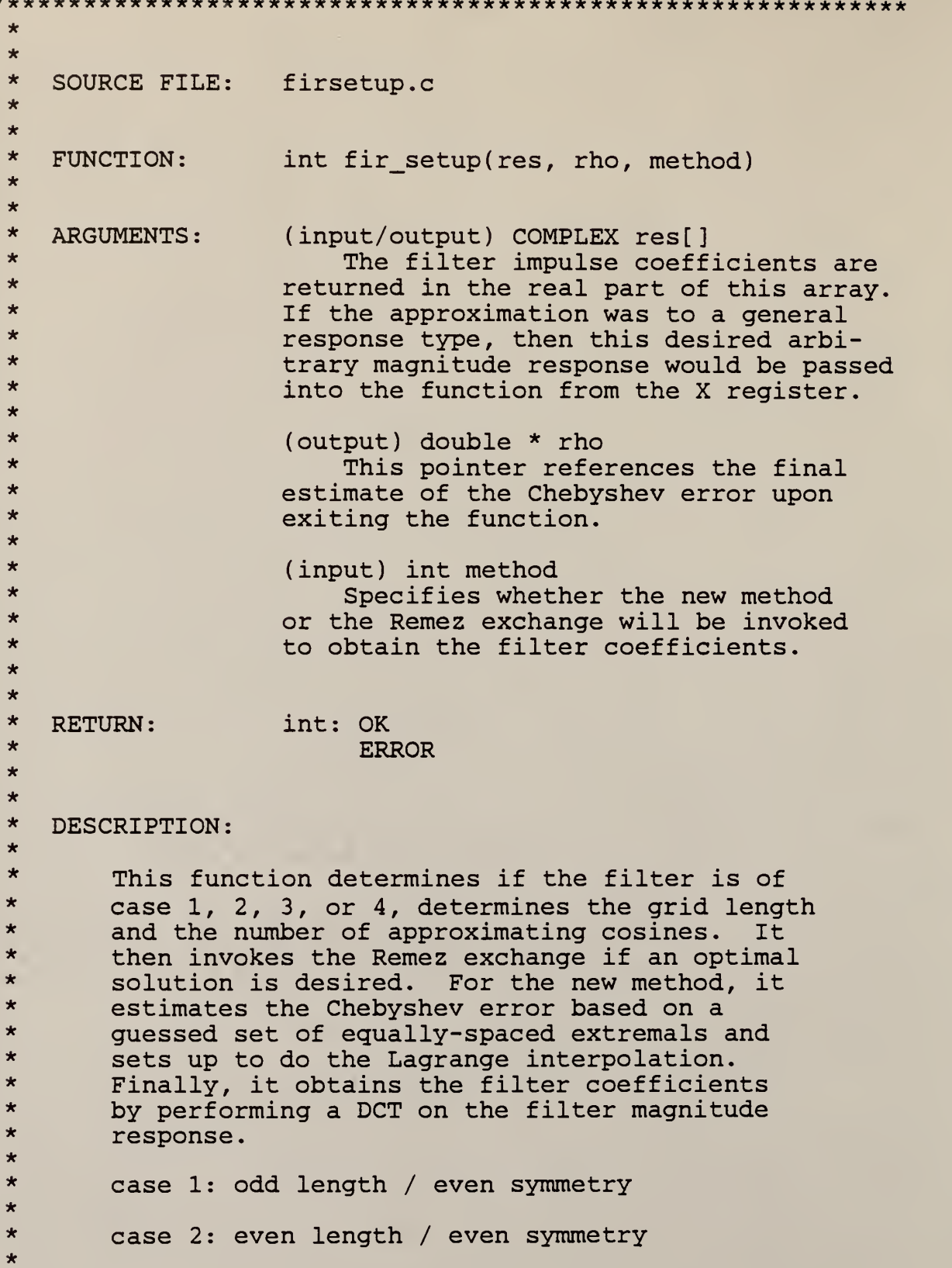

 $\star$ case 3: odd length / odd symmetry  $\star$  $\star$ case 4: even length / odd symmetry  $\star$  $\star$  $\star$ **DOCUMENTATION**  $\star$ FILES: A NEW METHOD FOR THE DESIGN  $\star$ OF FIR DIGITAL FILTERS  $\star$  $\star$  $\star$ **CONSTANTS:** OK common.h  $\star$ **ERROR** common.h  $\star$ **MAXLEN** common.h  $\star$ PARKS MCCLELLAN fir.h  $\star$ NEW METHOD fir.h  $\star$ EVEN SYMMETRY fir.h ODD SYMMETRY  $\star$ fir.h  $\star$  $M$   $2\overline{P}I$ smath.h  $\star$ M PI smath.h  $\star$ M SORT2 smath.h  $\star$  $\star$  $\star$ **MACROS**  $\star$ EXPANDED: ODD() smath.h  $\star$  $\star$  $\star$ **FUNCTIONS**  $\star$ make res() CALLED: makeres.c  $\star$  $query()$ screen.c  $\star$ estimate extremals() estextr.c  $\star$  $estimate$   $rho()$ estrho.c  $\star$  $lagrange()$ lagrange.c  $\star$  $dct()$ dct.c  $\star$ alphas() alphas.c  $\star$  $\star$  $\star$ Scott A. Nichols AUTHOR:  $\star$  $\star$  $\star$ DATE CREATED: 17May88  $\star$  $\star$  $\star$ Ver 1.00 REVISIONS:  $\star$  $\star$ #include <stdio.h> #include <stdlib.h> #include <math.h>

# include "common. h" #include "smath.h" #include "fir.h" #define DCT <sup>1</sup> /\* forward discrete cosine transform \*/ /\* template in fir.h, this object contains the indexes into the dense grid for the transition frequencies \*/ \*/ extern TRAN INDEXES tran index[]; /\* template in fir.h, this object contains the filter parameters which specify all its response character-<br>istics  $\frac{1}{\sqrt{2}}$  istics  $\frac{1}{\sqrt{2}}$  ,  $\frac{1}{\sqrt{2}}$  ,  $\frac{1}{\sqrt{2}}$  ,  $\frac{1}{\sqrt{2}}$  ,  $\frac{1}{\sqrt{2}}$  ,  $\frac{1}{\sqrt{2}}$  ,  $\frac{1}{\sqrt{2}}$  ,  $\frac{1}{\sqrt{2}}$  ,  $\frac{1}{\sqrt{2}}$  ,  $\frac{1}{\sqrt{2}}$  ,  $\frac{1}{\sqrt{2}}$  ,  $\frac{1}{\sqrt{2}}$  ,  $\frac{1}{\sqrt{2}}$  ,  $\frac{1}{$ extern FIR SPECS fir; /\* adjustable density for the frequency grid \*/ int grid density[ ] =  ${5,16,20,25, EOF}$ , grid choice = 1; /\* initialize to 16 \*/ int fir setup( COMPLEX res[], double \*rho, int method) { int i, initial,  $\frac{1}{x}$  starting index of cosines, error,<br>and frequency grids and frequency grids  $*$ /<br>ending index of the same grids  $*$ / final,  $\frac{1}{2}$  /\* ending index of the same grids grid len,  $/*$  the number of frequencies in the dense grid excluding those which fall in the transition regions \*/ n, /\* number of approximating cosines \*/ no points,  $/*$  number of frequencies in the dense grid including the transition regions  $*$ / \*new\_pntr, /\* updated array of extremal indexes into the cosine, error,<br>and frequency grids  $\frac{*}{ }$ and frequency grids \*old pntr,  $/*$  previous array of extremal indexes into the cosine, error,<br>and frequency grids and frequency grids fil type; /\* filter type: cases 1, 2, 3, 4 \*/ double f, /\* temporary frequency variable \*/

```
delta f, /* frequency spacing of dense grid */
            *a, *b, \frac{x}{x} arrays used in the Lagrange \frac{x}{x}<br>*c, *x, \frac{x}{x} interpolation function \frac{x}{x}/* interpolation function
            *err, \frac{1}{x} /* error function over which the
                          extremal frequencies are searched<br>for */
                          for \star/*grid, /* dense grid of frequencies
                          excluding transition regions */
           *cosines, /* cosines of the dense freq. grid */
           factor, /* used to transform magnitude
                          response before usng the DCT
                          to get coefs. */
           sum; /* used in transforming magnitude
                          response before using the DCT<br>to get coefficients */
                          to get coefficients
/* */
/* determine filter type and number of approximating */<br>/* cosines */
/* cosines */
                       -----------------------------
   if (fir.type == EVEN SYMMETRY)
        \mathbf{t}if (ODD (fir. order))
            \mathbf{L}fil type = 1;n = (fir. order - 1) / 2 + 1;}
       else
            {
fil_type = 2;
           n = fir. order / 2;
            }
        }
   else
   if (fir. type == ODD_SYMMETRY
        \mathbf{L}if (ODD(fir.order))
            \mathbf{r}fil type = 3;
           n = (fir. order - 1) / 2;}
       else
           {
```

```
I
I
       }
           fil type = 4;n = fir.order / 2;
           }
                     /* */
/* determine the number of frequencies in the dense grid */<br>/* including those which fall in the transition regions */
   including those which fall in the transition regions */no points = grid density[grid choice] * n;
   if (no points > MAXLEN)
       {
       query( "Error: frequency grid too long " ) ; return (ERROR)
       }
/*
•*/
/*
Allocate the storage for all the working arrays, note
*/
/*
that the storage for new_pntr is twice that of
/*
old_pntr. This is for the case in which more than
*/
/*
(n+1) local maximums or minimums are found when
/*
/* - - -searching the error function.
   old_pntr = (int *) malloc(sizeof(int) * (3*n + 3));
                                                     */
                                                     \star/
                                                     \star/. . . . . * /
   if \overline{(old pntr == NULL)}{
       query ( "Error: 'old_pntr' not malloced"
           " in fir filter() ");
       return ( ERROR )
       > new pntr = (int *) ( old pntr + n + 1);
   x = (double *) malloc(sizeof(double) *
       (n*4+2 + 3*no points+3));if (x == NULL)\mathbf{r}free (old part);
       query ("Error: 'x' not mallocated in fir_filter() ");
       return (ERROR)
       > a = (double *) (x + n + 1);b = (double *) (a + n + 1);c = (double *) (b + n);err = (double *) (c + n);grid = (double * ) (err + no points + 1);cosines = (double *)(grid + no points + 1);
```

```
/*- determing the spacing of the dense set of frequencies */delta f = 0.5 / (no points - 1);
/* */
/* generate the magnitude response for which the */
/* Chebyshev approximation will be fitted to */
/* */
   if (make res(res, grid, cosines, delta f,
      no points, &grid len))
       {
       free(old pntr);
      free(x);
         query ( "Error: fir filter( ) " ) ;
       return (ERROR)
       }
/*-----------------------------------
\frac{1}{x} determine the starting and ending grid indexes based \frac{x}{x}/* on the filter type and make the necessary adjustments *//* in the desired response and weighting for filters *//* other than case 1, i.e., odd length and even symmetry */
/* */
   switch (fil_type)
      {
      case 1:
          initial = 0;
          final = grid len;
          break
      case 2:
          initial = 0:
          final = grid len - 1;
          for (i = 0; \bar{i} <= grid_len-1; ++i)
              {
res [i]. re = res [i]. re / cos(M_PI * grid[i]);
              res[i].im = res[i].im * cos(M_PI * grid[ij);
              }
          break;
      case 3
          initial = 1;
          final = grid len - 1;
          for (i = 1; \overline{i} <= grid len-1; ++i)
              {
res [i]. re = res [i]. re / sin(M_2PI *grid[i]);
              res[i].im = res[i].im * sin(M_2PI *grid[ij);
              }
          break;
```

```
case 4:
            initial = 1;
            final = grid len;
            for (i = 1; \overline{i} <= grid len; ++i)
                \<br>res[i].re = res[i].re / sin(M_PI * grid[i]);
                res[i].im = res[i].im * sin(M<sup>-</sup>PI * grid[i]);}
            break;
        } /* end of switch */
/* */
/* make an initial equally-spaced guess of the extremal */<br>/* frequencies */
\overline{z} frequencies \overline{z}/* */
   if (estimate extremals(initial, final, n,
        new pntr, grid len))
        {
        free(x);free(old pntr);
        query ("Error: fir filter() " );
        return (ERROR)
        }
/* */
/* if the Park's method is desired, than do the Remez */<br>/* exchange */
\overline{z} /* exchange \overline{z} /* exchange \overline{z}/* * / if (method == PARKS_McCLELLAN)
        {
        if (remez(res, cosines, err, a, b, c, x, rho,
            initial, final, old_pntr, new_pntr, n))
            \mathbf{r}free(x);
            free(old pntr);
            query ("Error: fir filter() ");
            return (ERROR);
            }
        }
   else
/* */
/* for the new method, compute a,b,c,x for the Lagrange \frac{\star}{\prime}<br>/* interpolation formula
\overline{a} interpolation formula \overline{a} \overline{a} \overline{a} \overline{a} \overline{a} \overline{a} \overline{a} \overline{a} \overline{a} \overline{a} \overline{a} \overline{a} \overline{a} \overline{a} \overline{a} \overline{a} \overline{a} \overline{a} \overline{a} \overline{a} \overline{a} /* */
    if (method == NEW_METHOD)
        *rho = estimate rho(res, cosines, n, new pntr,
           a, b, c, x);
    else
        \mathbf{r}free(x);
```

```
free(old pntr);
        query("Error: fir filter() ");
        return (ERROR)
        }
/* */
/* Do the transformation on the desired magnitude * //* response prior to performing a DCT. The development *//* of this transformation is the primary reason for the */<br>/* existence of this thesis.
\frac{1}{2} existence of this thesis. \frac{1}{2} \frac{1}{2} \frac{1}{2} \frac{1}{2} \frac{1}{2} \frac{1}{2} \frac{1}{2} \frac{1}{2} \frac{1}{2} \frac{1}{2} \frac{1}{2} \frac{1}{2} \frac{1}{2} \frac{1}{2} \frac{1}{2} \frac{1}{2} \frac{1}{2} \frac{1}{2} \frac{1/* */
    sum = 0;
    for (i = 0; i \le n-1; ++i){\bf f} = (2.0*{\rm i}+1.0)/(4.0*{\rm n});res[i].re = lagrange(cos(M_2PI * f), b, c, x, n);<br>res[i].im = 0;
        sum += res[i].re;}
    factor = -(M_{SQRT2 - 1) * sum / n / M_{SQRT2};for (i = 0; \overline{i} \leq n-1; ++i)res[i].re = res[i].re + factor) * sqrt(2.0 / n);free(x); \qquad /* these are no longer needed \qquad */
    free (old pntr);
/*- do the DCT - this yields the cosine coefficients -----*/
    if (dct(res, n, DCT))
        \<br>query("Error: fir_filter() ");
        return (ERROR)
        }
/* _ */
\frac{1}{x} convert the approximating cosine coefficients to \frac{x}{x}\overline{a} /* impulse coefficients \overline{a} /* impulse \overline{a}/* */
    if (alphas(res, fil_type, fir.order, n))
        \{query ("Error: fir filter() ");
        return (ERROR)
        \mathcal{F}return (OK);
} /* end fir setup() */
```

```
98
```
\* \* \* SOURCE FILE: remez.c \*  $\star$ \* FUNCTION: int remez(res, cosines, err, a, b, c, x, \* new\_rho, initial, final, old pntr, new pntr, n) \* \*\* ARGUMENTS \*\* (input/output) COMPLEX res[] \* Passes the desired filter response in the \* real part and the weighting function in the<br>\* imaginary part then returns the filter \* imaginary part, then returns the filter<br>\* impulse coefficients in the real part \* impulse coefficients in the real part. \* (input) double cosines []<br>\* This array contains \* This array contains the cosines of the dense grid of frequencies. \* \* double err[ \* Used within the remez() fnc. to store the \* error function over which the extremal frequencies are searched for. \* \* (input) double a[], b[], c[], x[] \* The Arrays used by the Lagrange interpolation<br>\* Tunction function. \* \* (output) double \*new\_rho \* The final value of the Chebyshev error is<br>\* referenced by this pointer. referenced by this pointer. \* \* (input) int initial, final \* These integers are the first and last \* indexes into the dense grid of frequencies and<br>\* 3re set according to the filter type i.e. \* are set according to the filter type, i.e.,<br>\* aven or odd symmetry and even or odd impuls \* even or odd symmetry and even or odd impulse \* length, initial is set to zero or one and final \* is set to the frequency grid length or frequency \* grid length minus one. This adjustment prevents \* a divide by zero when normalizing the magnitude<br>\* Pesponse and weighting function so that the \* response and weighting function so that the \* Remez exchange can be used for all four filter types. \* \* (input) int new\_pntr[]

\* The initial guessed set of extremal freq-<br>\* 110PGV indoxes is passed and thereafter it \* uency indexes is passed and thereafter, it \* contains the current updated set of extremal<br>\* indexes indexes. \* \* int old\_pntr[]<br>\* This array \* This array contains the previous set \* of extremal frequency indexes and is used for \* comparison purposes to determine if any changes occured. \*  $\begin{array}{ccc} \star \hspace{1.5cm} & \text{(input)} \text{ int n} \\ \star \hspace{1.5cm} & \text{This is in} \end{array}$ \* This is the number of approximating \* cosines. \*\* \* RETURN: int: OK \* ERROR \*  $\star$ \* DESCRIPTION: \* \* Performs the remez exchange. This involves \* searching over a dense set of frequencies<br>\* 1.5 for those at which the weighted error function \* for those at which the weighted error function<br>\* 3chieves its maxima or minima These new \* achieves its maxima or minima. These new \* extremal frequencies are then used in the \* Lagrange interpolation routine to generate a<br>\* 300 pew approximation to the desired response \* new approximation to the desired response. \* A new weighted error function is then computed<br>\* and the dense grid of frequencies is once again \* and the dense grid of frequencies is once again \* searched for those at which the error function<br>\* Shanges sign This is continued until no \* changes sign. This is continued until no \* extremal frequencies have changed location<br>\* \* from the previous iteration The Bemez \* from the previous iteration. The Remez \* exchange is then said to have converged and the approximation problem has been solved. \* \*\* DOCUMENTATION FILES: None \* \*\* CONSTANTS: OK common.h \* ERROR common. MAX\_ITER fir.h \* \* MACROS EXPANDED: None \*

 $\star$  $\star$ **FUNCTIONS**  $\star$ CALLED: estimate rho() estrho.c  $\star$ query() screen.c  $\star$  $lagrange()$ lagrange.c  $\star$ find extremals() findextr.c  $\star$ choose endpoints() choosend.c  $\star$  $\ddot{\bullet}$  $\star$ Scott A. Nichols **AUTHOR:**  $\star$  $\star$  $\star$ DATE CREATED: 17May88  $\star$  $\star$  $\star$ Ver 1.00 REVISIONS:  $\star$  $\star$ #include <stdio.h> #include <math.h> #include "common.h" #include "screen.h" #include "smath.h" #include "fir.h"  $\prime\star$  index into the dense grid of frequencies specifying which are the transition frequencies  $\star/$ extern TRAN INDEXES tran index[]; int remez(COMPLEX res[], double cosines[], double err[], double a[], double b[], double c[], double x[], double \*new\_rho, int initial, int final,<br>int old\_pntr[], int new\_pntr[], int n)  $\{$ int i. iter, /\* counter for iterations of the Remez  $\star/$ exchange count,  $/*$  the number of extremals that were found  $\star/$ changes;  $/*$  the number of extremals that  $\star/$ changed double old rho; /\* the Chebyshev error of the previous iteration  $\star/$ 

```
*new rho = 0:
   iter = 1;do
       {
       old rho = *new rho;
/* */
\frac{7}{4} estimate the error and compute the vectors \frac{x}{4}<br>\frac{7}{4} to be used by the Lagrange interpolation fnc. \frac{x}{4}to be used by the Lagrange interpolation fnc.
/* */
       *new_rho = estimate_rho(res, cosines, n, new_pntr,
          \overline{a}, \overline{b}, \overline{c}, \overline{x});
/*----- make sure the error is converging to a maximum ---*/if (old rho > *new rho)
          \{.
          query ( "Error : Deviation did not increase"
             \bar{H} => suboptimal ");
          break;
          }
/*----- compute the error function -------------------------*/
      for (i = initial; i \le final; ++i)err[i] = res[i].im * (res[i].re -lagrange(cosines[i], b, c, x, n));/* */
\mathcal{C}^{\star} Search the error function for all the maxima and \mathcal{C}^{\star}/* minima without regard for the number found or the */
/* Alternation Theorem. */
/* */
      if (find extremals(err, new_pntr,
          *new rho, initial, final, &count))
          \mathbf{L}query ("Error: remez() ");
          return (ERROR)
          }
/* */
/* Now make sure that the right number of extremal */
/* frequencies were found and that they all satisfy */<br>/* the Alternation Theorem.
\mathcal{L}^* the Alternation Theorem. \mathcal{L}^*/* */
      if (choose endpoints(err, new pntr, old pntr,
          n, count,
          &changes))
          \mathbf{L}query( "Error: remez( ) ");
          return (ERROR)
          }
```
repeat until no extremals changed or maximum iter \*/ } while ((++iter <= MAX ITER) && (changes != 0));

```
return (OK);
```

```
} / * end remez() */
```
/kit\*\*\*\*\*\*\*\*\*\*\*\*\*\*\*\*\*\*\*\*\*\*\*\*\*\*\*\*\*\*\*\*\*\*\*\*\*\*\*\*\*\*\*\*\*\*\*\*\*\*\*\*\*\*\*\*\* \* \* \* SOURCE FILE: makeres.c \* \*\* FUNCTION: int make\_res( res , grid, cosines, delta\_f, no points, grid len) \* \* \* ARGUMENTS \*\* (output) COMPLEX res[] \* Returns the desired GENERAL or BRICKWALL \* filter magnitude response in the real part and<br>\* \* \* the weighting function in the imaginary part \* the weighting function in the imaginary part.<br>\* The use of a complex array is not special but \* The use of a complex array is not special but<br>\* adds convenience later when returning the \* adds convenience later when returning the<br>\* impulse coefficients This complex array \* impulse coefficients. This complex array \* can then be FFT'd to yield the simulated \* magnitude response of the filter.<br>\* The magnitude function for each hard \* and weighting function for each band of the<br>\* filter are derived from the FIP filter para \* filter are derived from the FIR filter parameter<br>\* Object pamed fire If the filter magnitude \* object named fir. If the filter magnitude \* response is GENERAL (arbitrary), then the weighting function is set to unity throughout. \* \* (input) double grid[] This is the dense grid of frequencies. \* \* (input) double cosines []<br>\* This array contains \* This array contains the cosines of the dense grid of frequencies. \* \* (input) double delta\_f \* Spacing between the frequencies in the dense grid. \* \* (intput) int no\_points \* The number of approximating cosines times the frequency grid density. \* \* (output) int \* grid\_len \* The number of dense grid frequencies. \* This is equal to no\_points minus the number \* frequencies that fall within the transition regions. \* \* \* RETURN: int: OK

```
\star\star\starDESCRIPTION:
 \star\starGenerates the desired GENERAL or BRICKWALL
 \starmagnitude response and weighting function
 \starto be passed to the Remez exchange for fitting
 \staran approximation to the desired response.
 \star\star\starDOCUMENTATION
 \starFILES:
                     None
 \star\star\starCONSTANTS:
                     OK
                                 common.h
 \starM 2PI
                                smath.h
 \starBRICKWALL fir.h
 \starfir.h
                     GENERAL
 \star\star\starMACROS
 \starEXPANDED:
                     ROUND() smath.h
 \star\star\starFUNCTIONS
 \starCALLED:
                     None
 \star\starScott A. Nichols
 \starAUTHOR:
 \star\star\starDATE CREATED:
                     17May88
 \star\star\starVer 1.00
    REVISIONS:
 \star\star#include <stdio.h>
#include <math.h>
#include "common.h"
#include "smath.h"
#include "fir.h"
/* template in fir.h, index into the dense grid of
   frequencies specifying which are the transition
                                                                 \star/frequencies
extern TRAN INDEXES tran_index[];
```

```
extern FIR SPECS fir; /* template in fir.h, this object
                           contains the filter parameters
                           which specify its characteristics*/
int make res(res, grid, cosines, delta f,
    no_points, grid_len)
    COMPLEX res [ ] ; double grid[], cosines[], delta_f;
    int no points, *grid_len;
{
    int i, j, k;
                                                               \star/double f; /* temporary frequency variable
    switch (fir .response)
         \mathbf{L}case BRICKWALL:
             tran index[0].lw = 0;
             for (i = 0; i < fir.nobands-1; ++i)
                 \mathbf{L}k = \text{ROUND}((\text{fir.tran } \text{freq}[i].up -fir.tran freq[i].lw) / delta f);
                 tran index[i].up = tran index[i].lw + k;
                 tran index[i+1]. lw = tran index[i] .up + 1;
                 }
             k = \text{ROUND}((\text{fir.tran } \text{freq}[i] .up -fir.tran freq[i].lw) / delta f);
             tran index[i].up = tran index[i].lw + k;
             *grid len = tran index[i].up;
             f = 0;for (i = 0; i < fir.nobands; ++i)
                 \mathbf{c}f = fir.tran freq[i].lw;for (j = tran index[i]. lw;
                     j < tran index[i].up; ++j)\mathbf{L}res[j].re = fir.band value[i];res[j].im = 1/fir.band weight[i];grid[j] = f;cosines[j] = cos(M2PI * f);
                     f += delta f;
                      }
                 f = fir.tran freq[i].up;res[j].re = \overline{f}ir.band value[i];
                 res[j].im = 1/fir.band weight[i];grid[i] = f;cosines [j] = \cos(M2PI * f);
```

```
}
             break;
        case GENERAL:
/* NOT AVAILABLE YET ! f = 0;*grid len = no points-1;
             fir.nobands = \overline{1};
             tran index [0] . lw = 0;
             tran\_index[0].up = *grid\_len;for (i = 0; i \leq *grid\_len; ++i)\<br>res[i].im = 1.0;
                 grid[i] = f;cosines[i] = cos(M_2PI * f);f += delta f;
                 }
\star/break;
        } / * end switch */return(OK);
} / * end make_response() */
```

```
\ddot{\bullet}*
 * SOURCE FILE: estextr.c
 *
 *
 * FUNCTION: int estimate_extremals ( initial, final,
 * n, new_pntr, \frac{1}{x} n, new_pntr, \frac{1}{x} n, new_pntr, \frac{1}{x} n, \frac{1}{x} n, \frac{1}{x} n, \frac{1}{x} n, \frac{1}{x} n, \frac{1}{x} n, \frac{1}{x} n, \frac{1}{x} n, \frac{1}{x} n, \frac{1}{x} n, \frac{1}{x} n, \frac{1}{x} n, \frac{1grid len)
 *
 *
 * ARGUMENTS
 *
 * (input) int initial, final
 * These integers are the first and last
 * indexes into the dense grid of frequencies and<br>* 350 50t 2000rding to the filter type i.e
 * are set according to the filter type, i.e.,<br>* aven or odd symmetry and even or odd impuls
 * even or odd symmetry and even or odd impulse<br>* length, initial is set to zero or one and fill
 * length, initial is set to zero or one and final
 * is set to the frequency grid length or frequency
 * grid length minus one. This adjustment prevents
 * a divide by zero when normalizing the magnitude
 * response and weighting function so that the<br>* Bemez exchange can be used for all four fil:
* Remez exchange can be used for all four filter
         types.
** (input) int n
* This is the number of approximating
         cosines.
*
 * (output) int new_pntr[]<br>* 10dexes of the ini
 * Indexes of the initial set of extremal<br>* frequencies are quessed and returned
         frequencies are guessed and returned.
 ** (input) int grid_len
 * The number of dense grid frequencies.
 * This is equal to the number of approximating
 * cosines times the grid density minus the
 * number frequencies that fall within the
         transition regions.
 *
 *
 * RETURN: int: OK
                             ERROR
 *
*
* DESCRIPTION:
*
* Makes a stab at guessing the initial set
         of extremals of the error function. These
```

```
\starare equally spaced within regions but not
 \starwithin the overall frequency grid which
 \starincludes the transition frequencies.
 \star\blacktriangleright\starDOCUMENTATION
 \starFILES:
                     None
 \star\star\starCONSTANTS:
                     OK
                            common.h
 \starERROR common.h
 \star\star\starMACROS
 \starEXPANDED:
                     ROUND() smath.h
 \star\star\starFUNCTIONS
 \starCALLED:
                     None
 \star\star\starAUTHOR:
                     Scott A. Nichols
 \star\star\starDATE CREATED:
                     17May88
 \star\star\starVer 1.00
    REVISIONS:
 \star#include <stdio.h>
#include <math.h>
#include "common.h"
#include "smath.h"
#include "fir.h"
/* template in fir.h, index into the dense grid of
   frequencies specifying which are the transition
                                                                \star/frequencies
extern TRAN_INDEXES tran_index[];
extern FIR SPECS fir; /* template in fir.h, this object
                           contains the filter parameters
                                                                \star /
int estimate extremals(initial, final, n, new pntr,
```

```
grid_len)
    int \overline{initial}, final, n, grid len, new pntr[];
    int i, j, k,
            count = 0:
    double f, findex, fdelta;
    for (i = 0; i < fir.nobands; ++i)
        \mathbf{L}if (i == fir.nobands-1)k = n - count;else
             f = (n+1) * (tran_index[i].up -tran index[i]. lw + 1) /(grid len+1) -1;
            k = (int)ceil(f);if (k \le 0){
                 query ("Error: transition width too narrow");
                 return (ERROR)
                 }
            }
        fdelta = (tran_index[i].up - tran_index[i].lw) / k;findex = (double) tran index[i] . l\overline{w};
        for (i = 0; j \le k-1; ++j)\mathbf{r}new\_ptr[count] = ROUND(findex);findex += fdelta;
            ++count
            }
        new pntr [count] = tranindex[i].up;++count
        }
    new pntr[0] = initial;
    new partr[n] = final;return(OK);
} / * end estimate extremals() */
```
{

```
*
 *
 * SOURCE FILE: findextr.c
 *
 * FUNCTION: int find_extremals (err, new_pntr, rho,
                                              initial, final, count)
 *
 \star* ARGUMENTS
 *
 * (input) double err[]<br>* The error functi
 * The error function over which the<br>* maxima and minima are searched for
         maxima and minima are searched for.
 ** (input) int new_pntr[]<br>* 1ndoyes of the gun
 * Indexes of the current updated extremal<br>* Frequencies in the dense grid
         frequencies in the dense grid.
 *
 * (input) double rho
              An estimate of the Chebyshev error.
 *
 * (input) int initial, final
 * These integers are the first and last<br>* indexes into the dense grid of frequencies
 * indexes into the dense grid of frequencies and<br>* 3re set according to the filter type i.e
 * are set according to the filter type, i.e.,<br>* even or odd symmetry and even or odd impuls
 * even or odd symmetry and even or odd impulse<br>* length initial is set to zero or one and fi
 * length, initial is set to zero or one and final
 * is set to the frequency grid length or frequency
 * grid length minus one. This adjustment prevents
 * a divide by zero when normalizing the magnitude<br>* 3. Easnense and weighting function so that the
 * response and weighting function so that the
 * Remez exchange can be used for all four filter
         types.
 *
 * (output) int * count
 * The total number of extremal frequencies
         that were found.
 *
 *
 * RETURN: int: OK
 **
 * DESCRIPTION:
 ** This routine finds every local maximum or
 * minimum of the error curve. It makes no<br>* attempt to choose based on the Alternation
 * attempt to choose based on the Alternation<br>* Theorem or upon the number (n+1) extremals
         Theorem or upon the number (n+1) extremals
```

```
\starthat will eventually be retained. Those
        discriminations will be performed in the
 \starfunction choose endpoints().
 \star\star\star\starDOCUMENTATION
 \starFILES:
                    None
 \star\star\starCONSTANTS: OK common.h
 \star\bigstar\starMACROS
 \starSIGN() smath.h
    EXPANDED:
 \star\star* FUNCTIONS
 \starCALLED:
                    None
 \star\star\starScott A. Nichols
   AUTHOR:
 \star\star\starDATE CREATED:
                    17May88
 \star\star\starREVISIONS:
                  Ver 1.00
 \ddot{\textbf{r}}\star#include <stdio.h>
#include "common.h"
#include "smath.h"
#include "fir.h"
/* template in fir.h, this array is the indexes into the
   dense grid of frequencies specifying which are the
   transition frequencies
                                                               \star/extern TRAN INDEXES tran index[];
int find_extremals(double err[], int new_pntr[], double rho,
    int Initial, int final, int *count)
\{int i, \sqrt{\ } used to index thru the error function when
                                                               \star/searching for local maxima/minima
        oldsign, /* for comparing to determine when a
```

```
newsign, change of sign has occured which
                    indicates a max or min was passed */
       tran pntr; /* indexes through the distinct bands */
/*- provide a safty margin from roundoff -----------------*/
   rho = rho * 0.999;
/*- initialize for finding the first extremal -------------*/
   oldsign = SIGN(err[initial+1] - err[initial]);tran_pntr = 0; /* start with first (or only) band *//*- assume the first freq. in grid is always an extremal -*/new pntr[0] = initial;
   *count = 1; /* at least one extremal will be found */i = initial+1; \neq next frequency \rightarrow \rightarrowwhile (i < final) /* final indexes the last freq. */
{
                /* */
\frac{1}{x} make sure that all transition frequencies are \frac{x}{x}<br>\frac{1}{x} chosen as extremals regardless if they are \frac{x}{x}chosen as extremals regardless if they are
\frac{1}{2} maxima or minima \frac{1}{2} and \frac{1}{2} and \frac{1}{2} and \frac{1}{2} and \frac{1}{2} and \frac{1}{2} and \frac{1}{2} and \frac{1}{2} and \frac{1}{2} and \frac{1}{2} and \frac{1}{2} and \frac{1}{2} and \frac{1}{2} and \frac{1}{2} an
/* */
       if (i == tran index [ tran part].up)\mathbf{L}new pntr[*count] = tran index[tran pntr].up;
           ++*count:
           ++i;++tran_pntr
           new pntr [ * count ] = tran index [ tran part ]. lw;
           ++*count;
           oldsign = SIGN(err[i+1] - err[i]);++i:}
else<br>/*-------------
                 /* */
\mathcal{C}^{\star} if not a transition frequency, then search for^{\star}/\mathcal{L}^* a local maximum or minimum \mathcal{L}/* */
           \{newsign = SIGN(err[i+1]-err[i]);
/* */
/* When a local max/min is found, snatch it if *//* its magnitude is greater than the absolute */
/* value of the error function at that frequency */
/* */
```

```
if ((newsign != oldsign) &&
                (fabs(err[i]) > rho)){
new_pntr [* count] = i;
                ++*count;
                }
            oldsign = newsign; /* update for next extremal*/
            ++i;}
        }
/*- choose the last frequency to be an extremal also -----*/
   new\_ptr[ *count] = final;return(OK);} /* end find extremals() */
```

```
\star*
* SOURCE FILE: choosend.c
**
* FUNCTION: choose_endpoints (err, new_pntr, old_pntr,
* n, count, changes)
*
* ARGUMENTS
*
* (input) double err[]
* This contains the error function over
* which the extremal frequencies are searched<br>* for.
        for.
** (input) int new_pntr[]<br>* The indexes into t
* The indexes into the dense grid of the<br>* undated extremal frequencies
        updated extremal frequencies.
*
*
* int old_pntr[]<br>* This array
* This array contains the previous set
* of extremal frequency indexes and is used for
* comparison purposes to determine if any
* changes occured. If none did, then the Remez
        exchange is completed.
*
*\n (input) int n<br>
*\n This is the
* This is the number of approximating
        * cosines.
*
* (input) int count<br>* The total number
* The total number of extremal frequencies<br>* found in find extremals()
        found in find extremals().
*
* (output) int * changes
* The number of extremals that changed<br>* between the last and next to last iteration
        between the last and next to last iteration.
*
*
* RETURN: int: OK
*
\star* DESCRIPTION:
*
* Inspects the end-point extremals and makes<br>* Certain that all extremals satisfy the
* certain that all extremals satisfy the
        Alternation Theorem. If two adjacent
```
 $\star$ extremal frequencies are found which  $\star$ correspond to error values of the same  $\star$ sign, then the extremal corresponding to  $\star$ the smallest absolute value of the error function is discarded. Then, if the excess  $\star$  $\star$ number of extremals found is divisible by two.  $\star$ i.e., n+3 or more, then the two extremals  $\star$ corresponding to the smallest errors are discarded  $\star$ jointly. This is necessary so that the sign  $\star$ convention of the Alternation Theorem will not  $\star$ be violated. This process is continued until only  $\star$ n+1 or n+2 extremals remain. If it is n+2, then the  $\star$ end points are inspected for the largest absolute  $\star$ value of the error function. The other end point  $\star$ extremal frequency is discarded.  $\star$  $\star$  $\star$ DOCUMENTATION  $\star$ FILES: None  $\star$  $\star$  $\star$ **CONSTANTS:** OK common.h  $\star$  $\star$  $\star$ **MACROS**  $\star$ SIGN() smath.h EXPANDED:  $\star$  $\star$  $\star$ **FUNCTIONS** None  $\star$ CALLED:  $\star$  $\star$  $\star$ **AUTHOR:** Scott A. Nichols  $\star$  $\star$  $\star$ DATE CREATED: 17May88  $\star$  $\star$  $\star$ REVISIONS: Ver 1.00  $\star$  $\star$ #include <stdio.h> #include <math.h> #include <graphics.h> #include "common.h" #include "smath.h" #include "fir.h"

```
int choose endpoints(err, new pntr, old pntr,
    n, count, changes)
    int new_pntr[], old pntr[], n, count, *changes;
    double err[i]:
{
    int i, j, index;
    double temp;
i = 1;<br>/*--------------
/* */
    Check every extremal found to make sure that its */
/* corresponding error function value alternates in sign */
/* with its neighbors, if it doesn't then discard the */* smallest of the group *//* */
    while (i \leq count){
        if (SIGN(err(new\_pntr[i]]) ==<br>SIGN(err(new_pntr[i-1]])){
            if (fabs(err[new putr[i]]) )fabs(err[new/pntr[i-1]] ){
for (j = i; j <= count; ++j
                     new pntr [j - 1] = new pntr [j];
                 }
            else
                 {<br>for (j = i; j <= count-1; ++j)
                     new pntr[j] = new pntr[j+1];
                 --count;
                 }
            }
        else
            ++i:
        } /* end of while */
/* */
/* If all extremals satisify the alternation theorem but *//* more than (n+2) exist, then discriminating the end-<br>/* points will not suffice and the smallest extremal */
\frac{1}{x} points will not suffice and the smallest extremal \frac{x}{x}<br>\frac{1}{x} with its corresponding smallest neighbor must be \frac{x}{x}/* with its corresponding smallest neighbor must be */<br>/* discarded. The alternation theorm is then still */
/* discarded. The alternation theorm is then still \frac{\ast}{\phantom{0}} /* satisified \frac{\ast}{\phantom{0}}/* satisified */
/*--.
    while (count >= n+2)
        {
        temp = le30; /* I hope this is big enough ! \star/for (i = 1; i \leq count-1; ++i)
```

```
.<br>if (fabs(err[new_pntr[i]]) < temp)
              \temp = fabs(err[new_pntr[i]]);
              index = i:
              }
          }
       if (fabs(err[new_pntr[index-1]]) <
          fabs(err[new^-pntr[index+1]]))--index;
       for (j = index; j <= count-2; ++j)new ptr[j] = new_pntr[j+2];
       count =\overline{2};
       \} /* end of while */
/* */
/* If (n+2) extremals exist which satisify the \frac{x}{4} \frac{x}{4}\frac{1}{x} alternation theorem, then choose the frequency \frac{x}{x}<br>\frac{1}{x} with the corresponding error of largest absolute \frac{x}{x}/* with the corresponding error of largest absolute \frac{x}{x} /* value \frac{x}{x}\overline{X} value \overline{X}/* */
   if (count == n+1)
       {
       if (fabs(err[new_pntr[count]]) >
          fabs(err[new"ptr[0]]))for (i = 0; i \leq count-1; ++i)new pntr[i] = new pntr[i+1];
       \mathcal{E}/* */
/* see how many extremals have changed from the previous */\frac{1}{x} iteration of the Remez exchange \frac{x}{x}/* */
   * changes = 0;
   for (i = 0; i \le n; ++i){
if (old_pntr[i] 1= new_pntr[i])
          ++*changes;
       old\_pntr[i] = new\_pntr[i];}
   return(OK);} / * end choose endpoints () */
```

```
\star\star\starSOURCE FILE: estrho.c
\star\star\stardouble estimate rho(res, cosines, n,
    FUNCTION:
\starnew pntr, a, b, c, x)
\star\star\starARGUMENTS:
\star\star(input) COMPLEX res[]
\ddot{\bullet}The real part of res[] contains the desired
\starmagnitude response of the filter and the imaginary
\starpart contains the weighting function.
\star\star(input) double cosines[]
\starThis array contains the cosines of the
\stardense grid of frequencies.
\star\star(input) int n
\starThis is the number of approximating
\starcosines.
\star\star(input) int new pntr[]
\starIndexes of the current updated set of
\starextremal frequencies in the dense grid.
\star\star(output) double a[], b[], c[], x[]\starVectors used by the lagrange interpolation
\starfunction.
\star\star\stardouble: Value represents an estimate of
    RETURN:
\starthe Chebyshev error for a given
\starset of extremal frequencies.
\star\star\starDESCRIPTION:
\star\starEstimates the Chebyshev error for a given set
\starof extremal frequencies and computes the
\stararrays a, b, c, x which will be used by the
\starLagrange interpolation function.
\star\star\starDOCUMENTATION
\starFILES:
                     None
\ddot{\phantom{1}}
```

```
\star\starCONSTANTS:
                   None
 \star\star\starMACROS
 \starEXPANDED:
                   None
 \star\star* FUNCTIONS
 \starCALLED:
                   None
 \star\star\starScott A. Nichols
   AUTHOR:
 \star\star\starDATE CREATED: 17May88
 \star\star\starREVISIONS: Ver 1.00
 \star\star#include <stdio.h>
#include <math.h><br>#include "common.h"
#include "smath.h"
double estimate rho(res, cosines, n, new pntr, a, b, c, x)
    int n, new part[];
    double cosines[], a[], b[], c[], x[];
    COMPLEX res[];
\{i, j;int
    double num,
            den,
            rho:/*- compute the cosines of the extremal frequencies ------*/
    for (i = 0; i \le n; ++i)x[i] = cosines(new phtr[i]],for (i = 0; i \le n; ++i)\{a[i] = 1;for (j = 0; j \le n; ++j)if (i := j)\{a[i] = a[i] / (x[i] - x[j]);if (i < n \& j < n)
```

```
b[i] = a[i];\mathcal{E}\mathcal{E}num = 0;den = 0;for (i = 0; i \le n; ++i)\{num += a[i] * res(new phtr[i]].re;den += pow(-1.0, (double)i) * a[i] /res(new phtr[i]].im;\mathcal{E}rho = num / den;<br>for (i = 0; i <= n-1; ++i)
         c[i] = res[new pntr[i]].re -
         pow(-1.0, (double)i) * rho / res(newscript[i]].im;return(fabs(rho));
} / * end estimate rho() */
```
 $\bar{z}$ 

```
/A**********************************************************
*
*
* SOURCE FILE: lagrange.c
*
*
* FUNCTION: double lagrange(cosf, b, c, x, n)
**
* ARGUMENTS
** (input) double cosf
* The cosine value of the frequency of
       interest.
*
* (input) double b[ ]
, c[], x[
* Arrays generated by calling the fnc.
       estimate rho().
** (input) int n<br>* The number
          The number of approximating cosines.
*
*
* RETURN: double: Value represents an estimate for<br>* the function at the point of
* the function at the point of
* interest.<br>* interest.
\star* DESCRIPTION: Performs the Lagrange interpolation in
                 the barycentric form.
*
*
* DOCUMENTATION
* FILES: None
*
* CONSTANTS: None
*
* MACROS
   EXPANDED: None
*
*
* FUNCTIONS
   CALLED: None
*
*
* AUTHOR: Scott A. Nichols
*
*
```

```
\starDATE CREATED: 17May88
 \star\star\starREVISIONS: Ver 1.00
 \star\bullet#include <stdio.h>
#include "common.h"
double lagrange(double cosf, double b[], double c[],
             double x[], int n)
\{int i;
   double temp,
         num, den;
/* if cosf equals any of the x[i], then return c[i] to */<br>/* prevent a divide by zero
/* prevent a divide by zero
for (i = 0; i \le n-1; ++i)if (cosf == x[i])return (c[i]);/*- initialize and perform the interpolation --------------*/
   num = 0:
   den = 0;
   for (i = 0; i \le n-1; ++i)₹
      temp = b[i] / (cost - x[i]);num += temp * c[i];
      den += temp;<sup>}</sup>
  return(num / den);
\mathcal{E}
```

```
\star\star\starSOURCE FILE:
                     alphas.c
 \star\star\starFUNCTION:
                      int alphas (coef, filter type,
 \ddot{\textbf{r}}filter order, n)
 \star\star\starARGUMENTS:
 \star\star(input/output) COMPLEX coef[]
 \starPasses the approximating cosine coef-
 \starficients and returns the filter impulse
 \starcoefficients.
 \star\star(input) int filter type
 \starType 1, 2, 3, or 4.
 \star\star(input) int filter order
 \starNumber of filter impulse coefficients.
 \star\star(input) int n
              The number of approximating cosines.
 \star\star\star\starint: OK
    RETURN:
 \starERROR
 \star\star\starDESCRIPTION:
 \star\starConverts the approximating cosine coefficients
 \starto the filter impulse coefficients based upon
 \starwhether the filter is of type 1, 2, 3, or 4.\star\startype 1: odd length / even symmetry
 \star\startype 2: even length / even symmetry
 \star\startype 3: odd length / odd symmetry
 \star\startype 4: even length / odd symmetry
 \star\star\starDOCUMENTATION
 \starFILES:
                      None
 \star\star
```

```
\starOK common.h
    CONSTANTS:
                    ERROR common.h
 \star\star\star\starMACROS
 \starEXPANDED:
                   None
 \star\star\starFUNCTIONS
 \starquery() screen.c
    CALLED:
 \star\star\starScott A. Nichols
    AUTHOR:
 \star\star\starDATE CREATED: 17May88
 \star\star\starREVISIONS: Ver 1.00
 \star\star#include <stdio.h>
#include <stdlib.h>
#include "common.h"
#include "screen.h"
#include "smath.h"
int alphas(COMPLEX coef[], int filter_type,
    int fil order, int n)
\{int i, j;
                                                             \star/double *work; /* temporary work space
    if ((work = (double *) malloc(sizeof(double))* fil order)) == NULL)query("malloc error in alphas()");
        return(ERROR):
        \mathcal{F}switch(filter type)
        ₹
        case 1:
            for (i = 1; i \le n-1; ++i)work[n-1-i] = 0.5 * coeff[i].re;
```

```
work[n-1+i] = work[n-1-i]:
    work[n-1] = coef[0].re;break;
case 2:
    coef[0].re = coef[0].re + 0.5 * coef[1].re;for (i = 1; i \leq n-2; ++i)coeff[i].re = 0.5 * (coeff[i].re +coef[i+1].re);coeff[n-1].re = 0.5 * coeff[n-1].re;for (i = 0; i \le n-1; ++i){
work[n-i-l] = 0.5 * coef [i]. re;
        work[n+i] = work[n-i-1];}
    break;
case 3
    coef[0].re = coef[0].re - 0.5 * coef[2].re;for (i = 1; i \leq n-3; ++i)coeff[i].re = 0.5* (coeff[i].re -coef[i+2].re);coeff[n-2].re = 0.5 * coeff[n-2].re;coef[n-1].re = 0.5 * \text{coeff}[n-1].re;
    for (i = 0; i \le n-1; ++i)\overline{\text{work}}[n-1-i] = 0.5 * coef[i].re;
        work[n+1+i] = -work[n-1-i];}
    work[n] = 0;<br>break;
case 4:
    coef[0].re = coef[0].re - 0.5 * coef[1].re;for (i = 1; i \le n-2; ++i)coef[i].re = 0.5 * (coeff[i].re -coeff[i+1].re);coef [n-1], re = 0.5 * coef [n-1], re;
    for (i = 0; i \le n-1; ++i)\{work[n-1-i] = 0.5 * coef[i].re;work[n+i] = -work[n-1-i];}
    break;
default:
   break;
} /* end switch */
```

```
for (i = 0; i \le fill order-1; ++i)<br>coef[i].re = work[i];
free(word);<br>return(OK);
```

```
\}/* end alphas() */
```
 $\star$  $\star$  $\star$ SOURCE FILE: firres.c  $\star$  $\star$  $\star$ FUNCTION: int fir response()  $\star$  $\star$  $\star$ **ARGUMENTS: None**  $\star$  $\star$  $\star$ RETURN: int: OK  $\star$ **ERROR**  $\star$  $\star$ DESCRIPTION:  $\star$  $\star$ Determines the FIR filters magnitude response  $\star$ by zero-padding the X register, which contains  $\star$ the impulse response coefficients, out to a  $\star$ power of two and then performs a forward, fast  $\star$ Fourier transform to find the frequency domain  $\star$ representation of the filter.  $\star$  $\star$  $\star$ DOCUMENTATION  $\star$ FILES: None  $\star$  $\star$  $\star$ **CONSTANTS: OK** common.h  $\star$ **ERROR** common.h  $\star$ FIR RESPONSE rolf.h  $\star$ CMPLX smath.h  $\star$ **RECT** smath.h  $\star$  $\star$  $\star$ **MACROS**  $\star$ EXPANDED: None  $\star$  $\star$  $\star$ **FUNCTIONS**  $\star$ CALLED: get reg() stackops.c  $\star$  $clear\ reg()$ stackops.c  $\star$ screen.c  $query()$  $\star$  $fft()$ fft.c  $\star$ check pow2() reg.c  $\star$  $\star$  $\star$ **AUTHOR:** Scott A. Nichols  $\ddot{\bullet}$ 

```
\star\starDATE CREATED: 17May88
 \star\star\starREVISIONS: Ver 1.00
 \star\star#include <stdio.h>
#include "rolf.h"
#include "fir.h"
#define FORWARD 1 /* forward Fourier transform
                                                          \star /
                                                          \star//* template defined in fir.h, contains filter parameters
extern FIR SPECS fir;
extern double freq data[]; \prime* used when plottng response */
/* reg len is user adjustable, usually (1024, 2048, etc.) */
extern int reg len;
int fir response()
/*- template in rolf.h, x is a pointer to a ROLF register */
   REG *_{X}:
   int i:
                                                          \star/x = get reg(X); /* x now points to the X register
   x->len = reg len;
   x->type = CMPLX; /* data will be complex after an fft */
   x->mode = RECT; /* rectangular format by default
                                                          \star/x->contents = FIR RESPONSE; /* index of a display msg */
7* - ----* /If the x register length is not a power of two, then
/ *
                                                          \star/set it to the next power of two with zero-padding. If *//\star/ *
  the register length cannot be made a power of two,
                                                          \star//\starclear x and abort.
                                                          \star /
/* - -if (check pow2(x))
        ₹
        clear\text{ }req(x):return(ERROR):
        \mathcal{F}--------------------
7* - -/* Since the x register contains the filter coefficients, */
```

```
/* it must be at least as long as the filter order. */
                              /* */
    if (fir. order > x->len)
        {
        clear req(x);
        query<sup>("Error: default register length is too short");</sup>
         return (ERROR)
         }
    for (i = 0; i \leq fir.order-1; ++i)
         x \rightarrow \text{reg}[i]. im = 0;
    for (i = fir. order; i \le x-)len-1;++i)\{x \rightarrow \text{reg}[i] \cdot \text{im} = 0;x \rightarrow \text{reg}[i].re = 0;}
    fft(x->reg, x->len, FORWARD);
/*- the second half of the response mirrors the first ---*/x->len /= 2;
    return(OK);} /* end fir response() */
```

```
*
*
* SOURCE FILE: stackops.c
*
** FUNCTION: None
*
*
* ARGUMENTS
                     NA
**
* RETURN
                     NA
*
*
* DESCRIPTION:
*
* This source file contains a number of utilities
* which are germane to stack and register manipu-
* lations in the ROLF. EXE program. Following is
        a terse listing of the functions:
** int create_regs(void)<br>* void free regs(void)
* void free_regs(void)<br>* PEG *get_reg(int)
* REG *get_reg(int)<br>* yoid roll_un(yoid)
* void roll_up( void)
* void roll_down( void)
* void swap_reg( void)
\begin{array}{ccc} \star & \text{void copy\_reg(REG } \star, \text{ REG } \star) \\ \star & \text{void enter read}(void) \end{array}* void enter_reg(void)<br>* void disable roll(vo
* void disable_roll(void)
* void enable_roll(void)<br>* Char *toggle_lock(void)
* char *toggle_lock(void)<br>* void save reg(void)
* void save_reg( void)
* void fetch_reg(void)<br>*        void bin stk fix(voi
* void bin_stk_f ix(void)
* void clear_stack( void)
* void clear_reg(REG *)
        void disp stack(void)
*
*
* DOCUMENTATION
    FILES: None
**
* CONSTANTS : None
*
** MACROS
    EXPANDED: None
```

```
*
 *
 * FUNCTIONS
   CALLED: None
 *
 \star* AUTHOR: Scott A. Nichols
 *
 *
 * DATE CREATED: 17May88
 **
 * REVISIONS: Ver 1.00
 ************************************************************/
# include <stdio.h>
#include <stdlib.h>
#include "rolf.h"
#define LOCKED /* stack roll is disabled */
#define UNLOCKED 1 /* stack roll is enabled */
/*-- Define some external data. ----------------------------*/
extern char *msq[];
static int stack lock = UNLOCKED; /* let it roll initially*/
/* * / /* This defines the variables and messages for \frac{\ast}{\sqrt{2}} displaying the register contents with disp stack() \frac{\ast}{\sqrt{2}}/* displaying the register contents with disp_stack()
/* * / \overline{\text{static char}} *locked = "LOCKED",
            *unlocked = "UNLOCKED",
            *real = "REAL",*cmplx = "COMPLEX",
            *polar = "POLAR",
            *{\tt rect} = "RECT",*null = "'',
            *mode
            *type,
                      -----------------------------------<sup>11</sup>
           *line = "?i n
                                                    r pri
           *header = "¦ Register ¦ Length | Mode |
                      " Type |\t\tContents \t j",
           *format = " j %-2s j %6d \ %-7s |"
                      " %-7s ! %-25s j\n",
           *regs[] = {"X" , "Y" ,"Z" , "T" ,"R0"}
```

```
/* */
\gamma^{\star} This defines the objects of which the programs \gamma^{\star}/* registers consist of. The complex pointer within \qquad */ \qquad\frac{*}{*} such an object must still be allocated. \frac{*}{*}/* */
static REG x, y, z, t, rO, work;
/*========== _ «
/* Create the complex registers which constitute \frac{\star}{\sqrt{2}} the stack.
/* the stack.
/*=.- -aaaaaa- »/
int create regs()
{
   x.read = (COMPLEX *) malloc((unsigned))sizeof (COMPLEX) * REGLEN);
   if (x.read == NULL){
query( "Memory not allocated !");
       return ( ERROR )
       }
   y.reg = (COMPLEX *) malloc( (unsigned)
       sizeof (COMPLEX) * REGLEN);
   if (y.read == NULL){
query( "Memory not allocated !");
       free(x,rea):
       return (ERROR)
       }
   z \text{.reg} = (COMPLEX *) malloc((unsigned)
       sizeof (COMPLEX) * REGLEN);
   if (z \cdot reg == NULL)\<br>query("Memory not allocated !");
       free (x.reg) ;
       free(y,reg);return (ERROR)
       }
   t.reg = (COMPLEX *) malloc( (unsigned)
       sizeof (COMPLEX) * REGLEN);
   if (t.read == NULL)₹.
       query( "Memory not allocated !");
       free(x.read);free (y.reg)
       free(z.reg);
       return (ERROR)
```

```
}
   rO.reg = (COMPLEX *) malloc( (unsigned)
      sizeof (COMPLEX) * REGLEN);
   if (10 \cdot 1) == NULL)
       \mathbf{r}guery( "Memory not allocated !");
      free(x.reg)
      free(y.reg)
      free( z.reg)
      free(t,req);
      return (ERROR)
       }
   work-reg = (COMPLEX *) malloc((unsigned))sizeof (COMPLEX) * REGLEN);
   if (work.reg == NULL)
      {
query( "Memory not allocated !");
      free(x.reg);
      free(y.reg);
      free(z.reg);
      free(t.reg);free(r0.reg);
      return (ERROR)
      }
   return (OK);\mathcal{E}/* Deallocate the stack. */
void free regs()
{
   free(x.reg)
   free(y.reg)
   free(z.reg);
   free (t.reg);
   free (r0.reg);
   free (work.reg)
}
/* Make one of the stack registers available to a \binom{*}{{}'} function.
/* function. */
REG *get_reg(int reg_choice)
{
```

```
switch (reg_choice)
      {
      case X:
         return(x):
      case Y:
         return(<math>(x, y)</math>);
      case Z:
         return(<math>\&z</math>);
      case T:
         return(&t);case RO:
         return(&r0);
      case WORK:
         return (&work);
      default:
         query ( "Invalid Register");
      }
\mathcal{E}/* Roll the stack up one register. */
void roll_up(
{
   REG reg;
   if (stack_lock == LOCKED)
      return;
   req = t;t = z;z = y;y = x;x = \text{reg};return;
\mathcal{E}/*=- »/
/* Roll the stack down one register.
/* »/
void roll down()
{
   REG reg;
```

```
if (stack_lock == LOCKED)
       return;
   reg = x;
   x = y;y = z;z = t;
   t = reg;return;
\mathcal{E}\mathcal{L}^* Swap the (X) and (Y) registers. \mathcal{L}^*/ *========================================================
void swap_reg(
{
   REG reg;
   reg = x;x = y;y = reg;return;
}
/* Copy stack register utility. Copies the contents of */<br>/* reglinto regl.
/* regl into reg2.
/ *========================================================*/
void copy reg(REG *reg1, REG *reg2)
{
   int i;
   req2->len = reg1->len;req2-\gt{type} = reg1-\gt{type};req2-\text{mode} = reg1-\text{mode};reg2->contents = regl->contents;
   for (i = 0; i \leq \text{req2-} > len-1; ++i)\{req2-\text{reg}[i].re = req1-\text{reg}[i].re;reg2-\text{reg}[i].im = reg1-\text{reg}[i].im;}
   return;
}
```

```
\frac{1}{x} Perform an RPN enter operation. \frac{x}{x}
```

```
void enter reg()
{
  int i;
  if (stack_lock == LOCKED)
    return;
  roll up();
  copy reg(\delta y, \delta x);
  return;
}
/»= __ _ _ j— — _ »/
/* Disable stack roll. */void disable roll()
{
  stack_lock = LOCKED;
}
/* Enable stack roll. */
void enable roll()
{
  stack lock = UNLOCKED;
}
/* Toggle the lock which enables stack roll. * //*= »/
char *toggle_lock(
{
  if (stack_lock == LOCKED)
     \mathfrak{r}stack lock = UNLOCKED;
     return(unlocked);
     }
  else
     \mathbf{L}stack_lock = LOCKED;
     return (locked);
     }
}
/* Save the X register to RO
                                  */
```

```
void save reg()
{
   int i;
   copy_reg(&x, &r0);
   return;
}
\frac{1}{2} \frac{1}{2} Fetch the RO register to X. \frac{1}{2} \frac{1}{2} \frac{1}{2} \frac{1}{2} \frac{1}{2} \frac{1}{2} \frac{1}{2} \frac{1}{2} \frac{1}{2} \frac{1}{2} \frac{1}{2} \frac{1}{2} \frac{1}{2} \frac{1}{2} \frac{1}{2} \frac{1}{2} \frac{1}{2} \frac/ *========================================================*/
void fetch_reg(
{
   int i;
   if (stack_lock == UNLOCKED)
       roll_up();
   copy_reg(&rO, &x) ; return;
}
/* Binary stack fix up utility. *// *========================================================*
void bin_stk_fix(
{
   REG temp;
   copy_reg(&t, \&y);<br>temp = y;
   y = z;z = t;
   t = temp;}
/* Clear the stack */
void clear_stack(
{
   clear reg(xx);
   clear\_reg(\&y);clear\_reg(\&z);clear reg(\&t);
   return;
}
```
```
/*== »/
/* Clear a stack register.
/ * ======================================================== *
void clear reg(REG *reg)
{
   req->len = 0;reg->type = REAL;
   req->mode = RECT;
   reg->contents = NO_CONTENTS;
   return;
}
/*========================================================*/
/* Utility which displays the status of the stack \frac{\ast}{\phantom{0}} /* registers.
/* registers.
/*========================================================*/
void disp_stack(
{
    int i;
   printf ("%s\n", line);
   printf("%s\n", header);
    printf("%s\n",line);
   if (10.1) == REAL)
        {
       type = real;
       mode = null;}
   else
        {
        type = cmplx;mode = (r0.mode == RECT ? rect : polar);}
   printf (format, regs[4], rO.len, mode, type,
       msg[r0.contrib] :
   printf ("%s\n", line);
   if (t.type == REAL){
       type = real;
       mode = null;}
   else
        \mathbf{r}type = cmplx;mode = (t \cdot mode == RECT ? rect : polar);}
   printf (format, regs[3], t.len, mode, type,
       msg[t.contrib, context);
```

```
if (z.type == REAL)\mathbf{r}type = real;
    mode = null;}
else
    {
    type = cmplx;mode = (z.mode == RECT ? rect : polar);
    }
printf(format, regs[2], z.len, mode, type,
    msg[z.comtents];
if (y.\text{type} == \text{REAL}){
    type = real;
    mode = null;}
else
    {
    type = cmplx;mode = (y. mode == RECT ? rect : polar;
    }
printf( format, regs[l], y.len, mode, type,
    msg[y.contrib] ) ;
if (x.\text{type} == \text{REAL}){
    type = real;
    mode = null;}
else
    {
    type = cmplx;mode = (x. mode == RECT ? rect : polar;
    }
printf (format, regs[0], x.len, mode, type,
    msg[x. contents] )
print(f("8s\n', line));
return;
```
 $\mathcal{E}$ 

ä,

141

A NEW METHOD FOR THE DESIGN OF FIR DIGITAL FILTERS

by

SCOTT ANTHONY NICHOLS

B.S. Kansas State University, 1986

------------------------------------

## AN ABSTRACT OF A THESIS

submitted in partial fulfillment of the

requirements for the degree

MASTER OF SCIENCE

Department of Electrical and Computer Engineering

KANSAS STATE UNIVERSITY

Manhattan, Kansas

1988

## ABSTRACT

Optimal FIR filter design procedures are time consuming to implement and compute. Standard frequency- sampling methods are efficient but lack control over transition band edges and often yield unsuitable characteristics at band-edges. This paper presents a procedure by which a suboptimal filter is obtained in one pass of the design algorithm. Control is maintained over the transition band edges and band-edge response behavior is smoothed by acknowledgment of ripple in pass-bands and stop-bands. This procedure makes use of Lagrange interpolation and an N/2-point DCT to obtain the filter coefficients. The method is faster than other known FIR design methods and often produces a usable filter when the frequency sampling method fails.